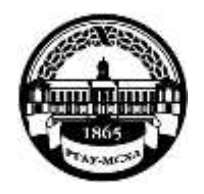

Институт агробиотехнологии Кафедра почвоведения геологии и ландшафтоведения

Арешин А.В**.,** Ефимов О.Е., Гришин С.В.

# **Инструментальные методы изучения минералов и почвообразующих горных пород**

# лабораторный практикум

**Направление: 35.04.03 Агрохимия и агропочвоведение**

**Направленность: Агроэкологическая оценка земель и проектирование агроландшафтов**

Квалификация (степень) выпускника — магистр

Москва, 2022

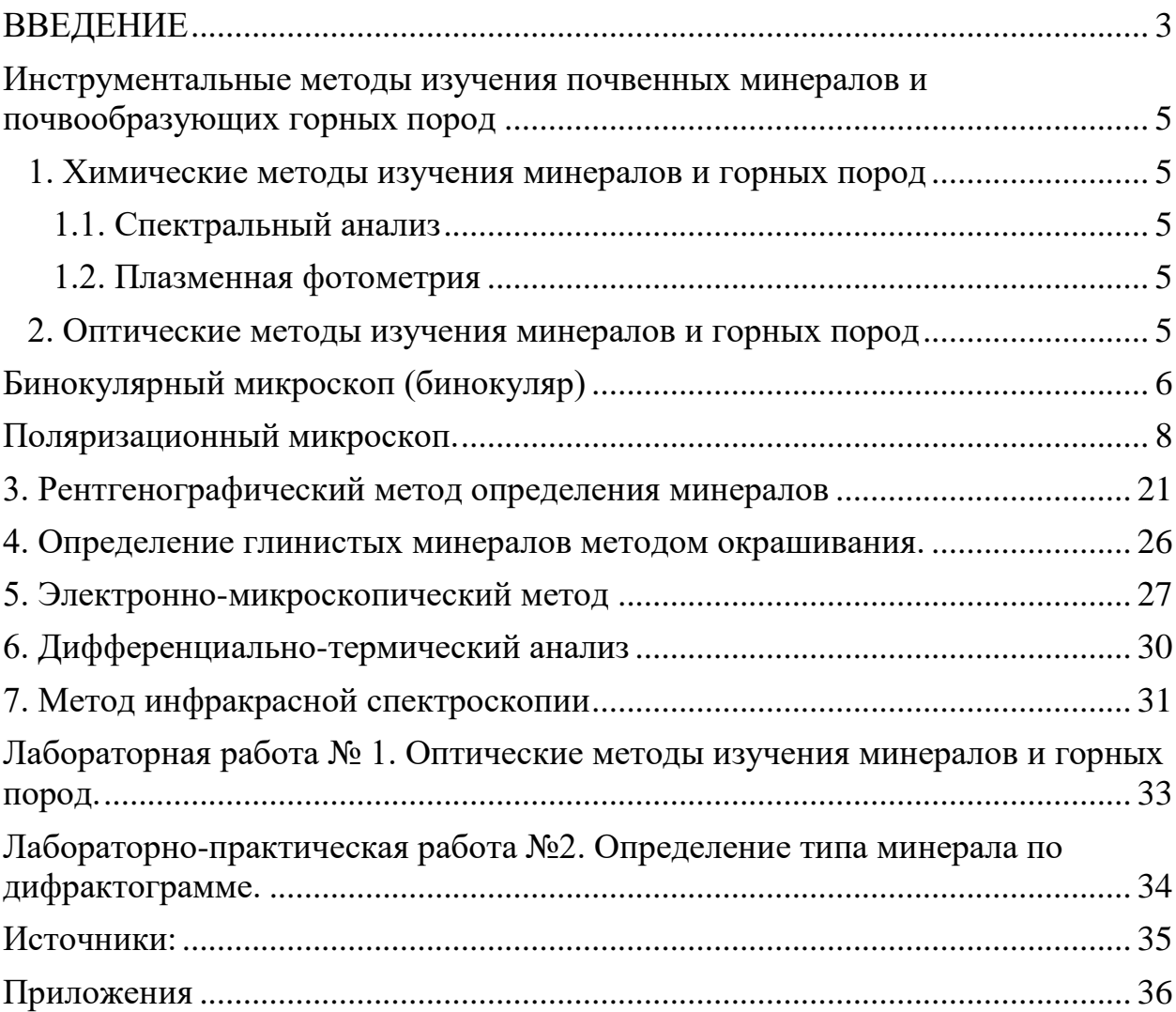

## Оглавление

## **ВВЕДЕНИЕ**

<span id="page-2-0"></span>Почвобразующие горные породы представляют собой тот субстрат, по которому образуются почвы. С влиянием именно этого фактора в значительной мере связано разнообразие почв. Особенности состава исходной (материнской) горной породы определяют минеральный состав почвы и оказывают существенное влияние на её химический состав; строение и сложение исходной горной породы обуславливают многие механические, водно-физические и другие свойства почвы. Таким образом, для правильного понимания процессов почвообразования и правильной оценки свойств почв необходимо чёткое представление о составе и строении почвообразующих горных пород и слагающих их минералов, а также о процессах их преобразования на поверхности Земли и вблизи неё.

Почва наследует минералогический состав от почвообразующей породы. Процессы почвообразования меняет минералогический состав не существенно.

Минералогический состав — относительное содержание в почве или породе различных минералов. В целом минералогический состав почв оказывает влияние на количество накапливающихся в почве органоминеральных соединений, прочность связи органических веществ с минеральной частью почв на емкость катионного обмена, реакцию среды, потенциальный запас элементов питания для растений, на процессы формирования агрономически ценной структуры почвы.

С минералогическим составом тесно связаны такие свойства почв как их гранулометрический и химический составы, физико-механические, а также физические и физико-химические свойства. В свою очередь, гранулометрический состав так же оказывает существенное влияние на воднофизические, физико-механические, воздушные, тепловые свойства, окислительно-восстановительные условия, поглотительную способность, накопление в почве гумуса, зольных элементов и азота.

В состав почв и почвообразующих пород входят первичные и вторичные минералы. *Первичные минералы* образуются одновременно с образованием горной породы в результате остывания магмы. *Вторичные минералы*  возникают при химическом выветривании первичных минералов, при осаждении солей из водных растворов и их кристаллизации, в результате жизнедеятельности микроорганизмов и т.д.

Первичные минералы представлены преимущественно частицами > 0,001 мм, вторичные  $-$  < 0,001 мм. В большинстве почв первичные минералы преобладают по массе над вторичными.

**Первичные минералы.** Наиболее распространенными в почве первичными минералами являются кварц, полевые шпаты, амфиболы, пироксены и слюды. Кварц и полевые шпаты устойчивы к выветриванию, поэтому они сосредоточены в песчаных и пылеватых частицах. Амфиболы, пироксены и многие слюды легко поддаются выветриванию, поэтому они содержатся в рыхлых породах и почвах в небольших количествах в виде мелких кристаллов. Значение первичных минералов состоит в следующем: от их количества (особенно крупнозернистых фракций) зависят агрофизические свойства почв, они являются резервным источником зольных элементов питания растений, а также образования вторичных минералов.

**Вторичные минералы** содержатся только в осадочных породах и в почвах. К ним относятся минералы простых солей, минералы гидроокисей и окисей, глинистые минералы.

Помимо минералов в состав почвы входят так же обломки горных пород – осадочных, магматических и метаморфических. Их роль в составе и строении почв – аналогична роли минералов.

Авторы благодарят доцента кафедры почвоведения, геологии и ландшафтоведения П.И. Гречина и ведущего научного сотрудника Геологического института РАН А.И. Вознесенского за обсуждение и ценные рекомендации по улучшению данного учебного пособия.

### <span id="page-4-0"></span>**Инструментальные методы изучения почвенных минералов и почвообразующих горных пород**

#### **1. Химические методы изучения минералов и горных пород**

<span id="page-4-1"></span>Химические методы являются важнейшими и самыми традиционными из методов исследования минералов и горных пород. В то же время они трудоёмки, требуют длительной пробоподготовки и использования сложной дорогостоящей аппаратуры.

Классические методы «мокрой химии» в настоящее время применяются ограниченно, в первую очередь из-за их трудоёмкости и токсичности используемых реактивов (плавиковой кислоты и т.п.). Зато самое широкое применение нашли экспресс-методы, такие как эмиссионный спектральный анализ и плазменная фотометрия. Они отличаются сравнительной простотой, дешевизной и требуют очень небольшого количества вещества.

<span id="page-4-2"></span>**1.1. Спектральный анализ** выполняется на специальных приборах – спектрографах. Он выполняется для установления качественного и, отчасти, количественного состава минералов. Спектральный анализ заключается в сжигании некоторого количества какого-либо вещества в электрической дуге (электрическом высоковольтном разряде). При таком сжигании вещество пробы испаряется, соединения диссоциируют на атомы, которые возбуждаются и светятся. Это свечение при помощи оптических систем улавливается и разлагается на спектр, который регистрируется на фотопластинках или особыми приборами – счётчиками - квантометрами.

<span id="page-4-3"></span>**1.2. Плазменная фотометрия** – один из видов эмиссионного метода. Исследуемый образец переводится в раствор и помещается в специальный сосуд – кювету. Источником возбуждения в данном случае служит пламя горелки, работающей на гремучем газе (смеси кислорода и водорода) или на ацителене. При помощи специального распылителя раствор виде мельчайших брызг (аэрозоля) вводится в пламя горелки. Излучение разлагается в спектр, и попадает в фотоэлемент, вызывая фототок, который измеряется и регистрируется специальным датчиком.

Результатом развития метода плазменной фотометрии является атомно-абсорбционный анализ, который позволяет определять щелочные и щелочноземельные элементы, а также Co, Ni, Mo, Hg и т.д.

Более подробно технология и возможности тех или иных химических методов определения минералов рассматриваются в специальных руководствах [1, 2, 6].

#### **2. Оптические методы изучения минералов и горных пород**

<span id="page-4-4"></span>Оптические методы диагностики и исследования минеральных тел занимают важное место среди всех методов исследований в силу своей доступности, сравнительной оперативности и большой результативности. Для изучения минералов, горных пород и технических камней применяют разные увеличительные приборы: 1) бинокулярные штативные лупы (бинокулярные микроскопы); 2) поляризационные микроскопы; 3) металлографические микроскопы.

<span id="page-5-0"></span>**Бинокулярный микроскоп (бинокуляр).** Бинокулярные микроскопы, выпущенные на различных предприятиях Советского Союза и стран СЭВ до сих пор часто встречаются в различных лабораториях. Наиболее распространёнными из них являются бинокуляры типа МБС-6 или МБС-10. Такие оптические приборы предназначаются для внешнего осмотра изучаемых минеральных тел преимущественно в отраженном свете. С его помощью при сравнительно небольших увеличениях (до 34 крат) можно изучать поверхности образцов (характер излома или степень полировки), их структуру (в том числе – микроструктуру), включения, трещинноватостъ, пористость, в отдельных случаях даже текстуру пород. Для рыхлых горных пород можно определить форму, размер и степень окатанности зерен, тип цементации и, в некоторых случаях, их минерально-петрографический состав (Рис.1) [1].

Микроскоп состоит из двух частей: станины и тубуса (Рис 6). Станина придает микроскопу устойчивость и держит на себе тубус. Станина оснащена вертикальной и горизонтальной стойками, по которым в этих направлениях может передвигаться тубус.

Тубус имеет два окуляра, объективы, осветитель, винт наводки на фокус. Окуляры размещаются в верхней части тубуса в двух трубках. Эти два окуляра дают стереоскопическое изображение. Трубки с окулярами могут передвигаться горизонтально, что позволяет размещать окуляры соответственно расстоянию между зрачками глаз.

К МБС придаются окуляры с различным увеличением, например, 8— 17 раз (цифры написаны на верхней крышке окуляров). Объективы вмонтированы во внутреннюю часть тубуса — в его нижнюю часть. Объективы дают различное увеличение — 0,6; 1; 2. Включение того или иного объектива производят с помощью микровинта, расположенного сбоку нижней части тубуса. На поверхности микровинта написаны цифры увеличения тех объективов, которые включаются поворотом микровинта. Размер увеличения МБС складывается из перемножения цифр окуляра и объектива. Например, окуляр 8х, а объектив 0,6х. Итого: увеличение в данном случае будет 4,8 раза.

Осветитель вмонтирован в нижнюю часть тубуса, получает электроэнергию от сети через трансформатор и подает свет на поверхность изучаемого тела. Свет отражается, проходит объектив и окуляры. Кроме того, конструкция бинокулярного микроскопа позволяет производить изучение образцов в проходящем свете. Для этого предметный столик микроскопа заменяется на прозрачную стеклянную пластинку, а осветитель перемещается в специальное гнездо под предметным столиком.

Для определения образца горной породы необходимо осмотреть и провести сравнительный анализ 10 — 15 эталонных образцов различных горных пород (в том числе несколько со шлифованной поверхностью) и 5 — 7 искусственных строительных материалов. Только после этого можно сделать

общий вывод по изучаемому образцу горной породы (или искусственного камня) [2, 3.].

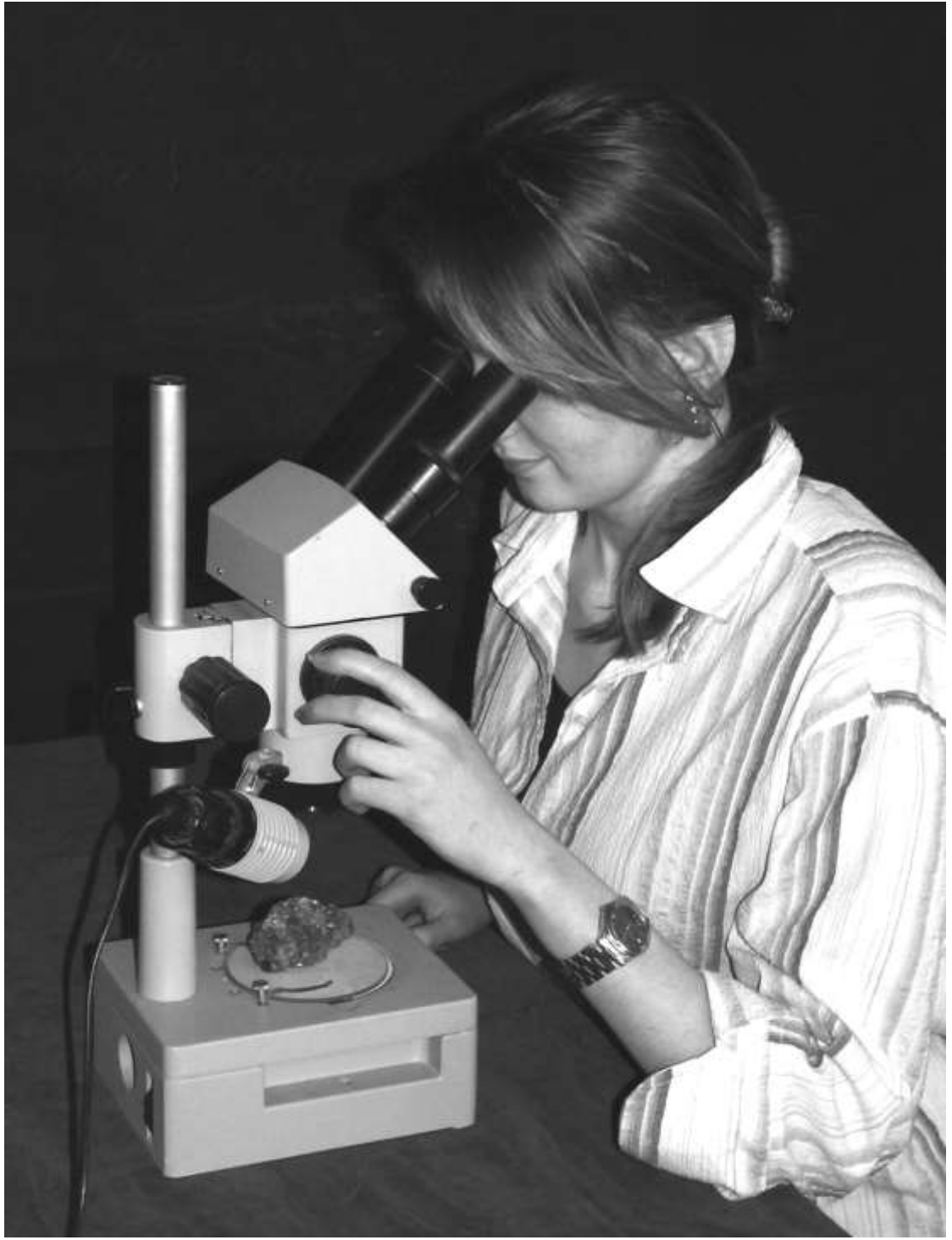

Рис. 1. Работа с бинокулярным микроскопом МБС-10.

Работают с микроскопом МБС следующим образом. МБС ставят на стол, а электрический трансформатор подключают к электросети. Тумблером включают свет. Тубус располагают на некоторой высоте так, чтобы под ним разместился изучаемый образец. Окуляры раздвигают по ширине глаз, смотрят в них и при этом винтом наводки на фокус передвигают тубус вверх и вниз находят четкое изображение образца.

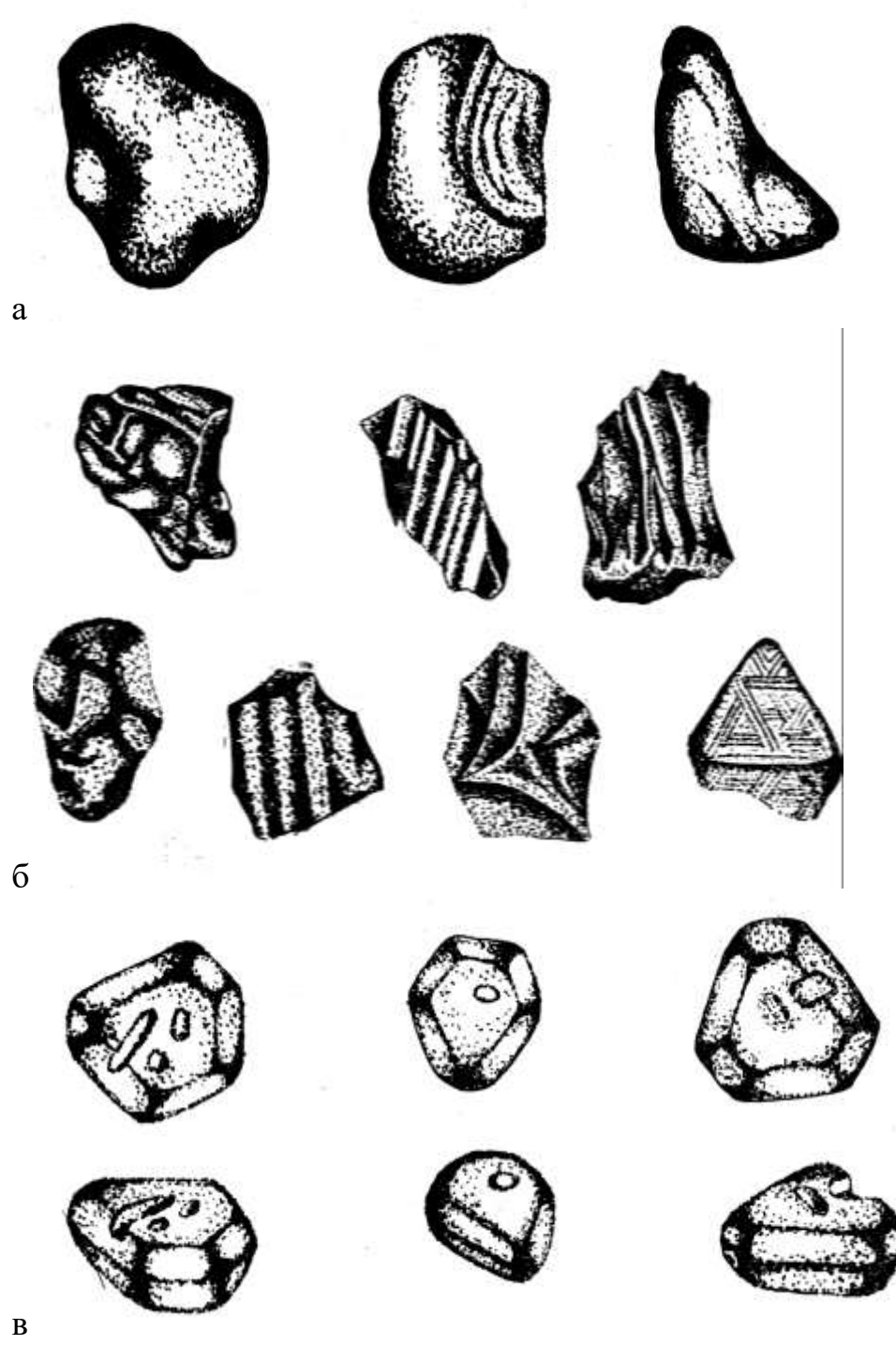

Рис. 2. Внешний вид зерен ильменита под бинокулярным микроскопом, поступавших в состав песка из разных источников (а – из кимберлитов, б – из интрузивных долеритов, в – из метаморфических пород). (по Наумову В.А. 1989) [8].

При работе с МБС целесообразно левую руку все время держать на винте наводки на фокус, а правой рукой передвигать образец так, чтобы можно было осмотреть различные участки его поверхности.

<span id="page-7-0"></span>**Поляризационный микроскоп.** Поляризационный микроскоп один из основных приборов для определения и изучения различных минеральных тел по их внешним признакам и характерным оптическим характеристикам.

С помощью поляризационного микроскопа можно определить тип минерала и горной породы, искусственно созданные строительные материалы или технические камни. Можно установить форму кристаллов (зерен), минералов окраску, наличие спайности и включений степень выветрелости, а в горных породах и технических камнях — минеральный состав, структуру, текстуру, трещиноватость, пористость, включения, степень выветрелости.

Максимальное увеличение объектов изучения достигает 1050 крат, т. е. с помощью поляризационного микроскопа можно изучать кристаллы минеральных тел размером до 1 мкм.

*Минеральные тела в микроскопе можно изучать как в естественном (проходящем свете), так и в свете поляризованного луча. Поэтому микроскоп называют поляризационным. Поляризационная система микроскопа состоит из двух призм: поляризатора, укрепленного неподвижно, под столиком микроскопа, и анализатора, который помещается в нижней части тубуса и может выводиться из оптической системы или снова вводится в нее (Рис. 3).*

Поляризатор представляет собой кристалл кальцита (исландского шпата), распиленный по диагонали и снова склеенный при помощи канадского бальзама, показатель преломления которого равен 1,54. Световой луч, попав в поляризатор, вследствие двойного светопреломления распадается на два луча. Необыкновенный луч, близкий по преломлению к канадскому бальзаму, беспрепятственно проходит через него, обыкновенный же луч, имеющий более высокий показатель преломления, достигая слоя канадского бальзама, претерпевает полное внутреннее отражение и гасится на зачерненной обойме поляризатора.

Подобный поляризатор называют николем. Необыкновенный луч, прошедший через поляризатор, является поляризованным. Второй николь, называемый анализатором, гасит поляризованный луч, так как плоскость проходящих через анализатор световых колебаний всегда расположена под углом 90° к направлению колебаний, прошедших через поляризатор.

В настоящее время для изготовления поляризаторов и других частей оптических систем микроскопов широко применяют современные полимерные материалы – акриловые стёкла, эпоксидные смолы и т.п., что позволяет значительно снизить их себестоимость.

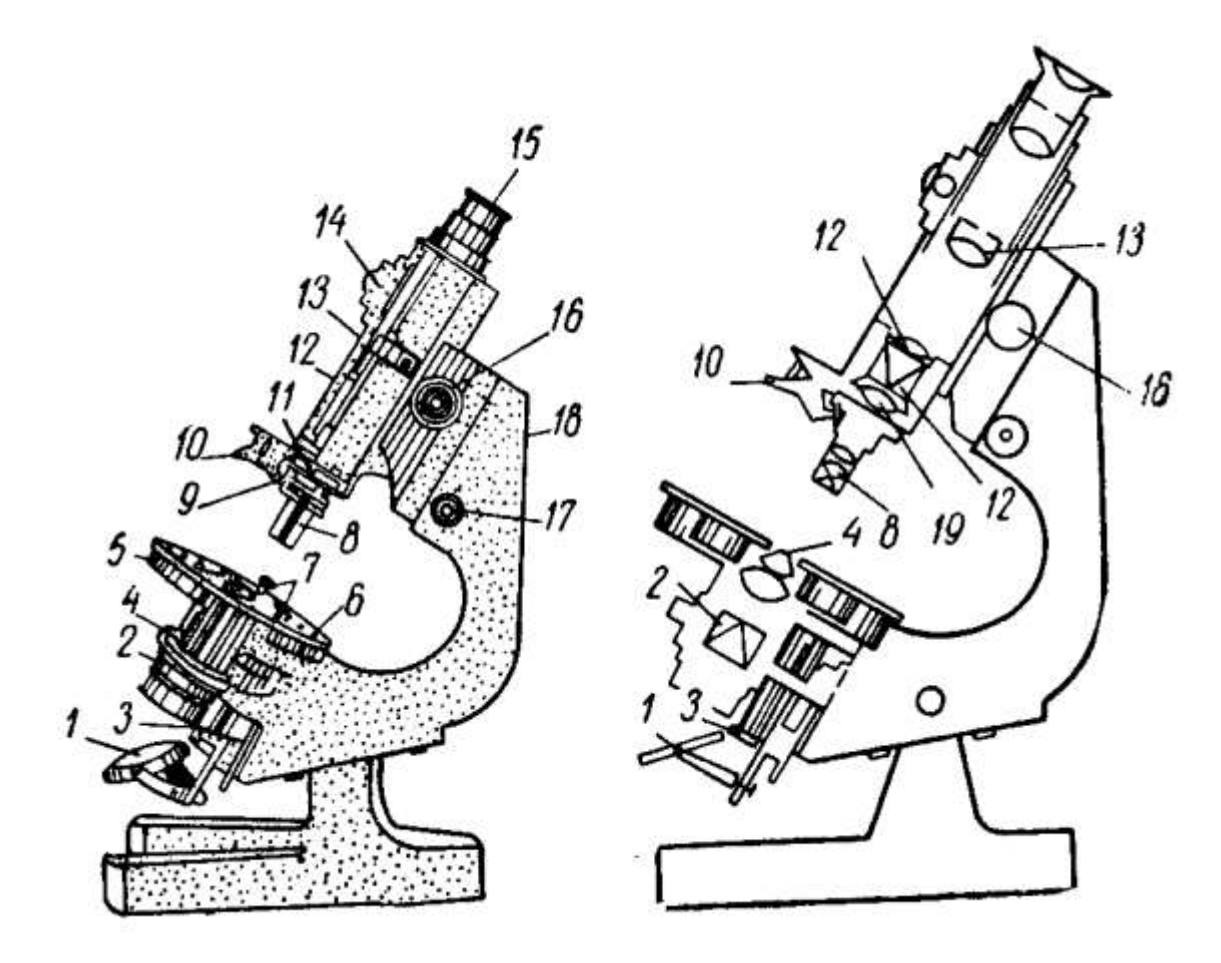

Рис. 3. **Принципиальная схема устройства поляризационного микроскопа**:1. – осветительное зеркало; 2. – конденсор с поляризующей призмой; 3. – рычаг для выдвигания конденсора; 4. – рычаг для введения линзы Лазо; 5. – вращающийся столик; 6. – нониус; 7. – лапки, придерживающие шлиф; 8. – объектив; 9. – левый центрировочный винт; 10. – щипцы крепления объектива; 11. – прорезь для компенсатора; 12. – анализатор; 13. – линза Бертрана; 14. – винт для фокусировки линзы Бертрана; 15. – окуляр; 16. – винт для грубой наводки; 17. – винт для микрометренного передвижения; 18. – нониус для отсчета микрометренного движения; 19. – коррекционные линзы.

Таким образом, при включении анализатора поле зрения микроскопа при наблюдении без шлифа становится темным — свет не проходит: плоскости колебаний света в николях взаимно перпендикулярны. Темными будут и все зерна изотропных веществ (стекол и минералов кубической сингонии), так как в них не происходит раздвоения световых лучей, или двупреломления. Отдельные зерна анизотропных минералов также остаются на погасании при повороте столика микроскопа. Это имеет место в сечениях, перпендикулярных к одной из оптических осей.

Большинство зерен анизотропных минералов при включенном анализаторе освещены и обнаруживают какую-либо окраску. При повороте столика микроскопа они гаснут и просветляются четыре раза. Погасание их наблюдается в том случае, если оси индикатрисы кристалла совпадут с направлением колебаний света, пропускаемых поляризатором и анализатором. При их несовпадении (положение просветления) появляется интерференционная окраска. Причина ее заключается в следующем. Выходящий из поляризатора луч разлагается в кристалле на два луча с колебаниями в двух взаимно перпендикулярных направлениях. Вследствие разного сопротивления среды в этих направлениях они распространяются в кристалле с разной скоростью и, выходя из него, создают некоторую разность хода. В анализаторе каждый луч расщепляется на два. Из четырех лучей два испытывают полное внутреннее отражение, а два других с колебаниями в плоскости главного сечения анализатора выходят из него и, двигаясь с одинаковой скоростью, испытывают наложение интерференцию. Характер наблюдаемой интерференционных явлений зависит от величины двупреломления, сечения кристалла и толщины шлифа.

Поляризационный микроскоп состоит из трех частей: станины тубуса и столика (рис. 8.). Станина служит для соединения всех основных частей микроскопа. На столе микроскоп стоит на станине: в средней части станина может «переламываться» для придания микроскопу удобного для работы положения. «Переламывание» закрепляется стопорным винтом с длиной ручкой, расположенной с правой стороны. В верхней часта станина содержит два регулировочных винта, служащих для фокусировки микроскопа и его наводки на резкость. Расположение этих винтов на микроскопах разных моделей различно. Один из них служит для грубой наводки (макровинт), другой – для тонкой фокусировки (микровинт).

Тубус несет на себе оптические увеличители (окуляр, объектив) и анализатор. К микроскопу дается несколько окуляров, дающих различите увеличение. Это показано на крышках окуляров цифрами 5х; 6х, 8х, 12,5х, 17х. На каждом окуляре имеется винтик, а в верхней части тубуса – вырез, куда вставляется окуляр. Внутри окуляров помещен крест нитей. Крест нужен для центровки микроскопа и ориентации в поле видимости. В одном из окуляров вставлена делительная шкала, с помощью которой можно определять размеры кристаллов (зерен) Вращением верхней крышки окуляра кресту нитей (шкале) придается четкое изображение.

Объективы крепятся в нижней части тубуса. Они имеют увеличение 3х, 8х, 20х, 40х, 60х и 90х, Общее увеличение микроскопа складывается из увеличения окуляра и объектива, например, окуляр 6х, а объектив 3х. Это дает увеличение в 18 раз. Объективы имеют два винта для центровки микроскопа и один косой винт для его крепления на тубусе.

Анализатор вставлен в нижней половине тубуса. Движением по горизонтали он вводится и выводится из тубуса, т.е. включается или выключается из работы.

Столик имеет круглую форму, в центре — вырез для прохождения луча света. Столик свободно вращается в одной плоскости, что позволяет вращать

изучаемые препараты и получать оптические эффекты. Столик по периметру снабжен шкалой, проградуированной от 0º до 360º Поворот столика фиксируется градусными делениями по его краям. Столик снабжен нониусом, что позволяет фиксировать его повороты с точностью до 0,1º. В случае необходимости вращение столика ограничивается стопорным винтом. На поверхности столика имеются отверстия для крепления препаратодержателей (подпружиненных металлических «лапок»). Под столиком размещаются поляризатор света и зеркало, с помощью которого луч света от осветителя направляется в микроскоп.

Большинство микроскопов снабжается так же дополнительным оборудованием: линзами Лазо, линзами Бертрана, компенсаторами различных типов и т.п. Линза Лазо представляет собой дополнительную короткофокусную линзу, которая является частью осветительного аппарата и позволяет получать сходящийся узкий пучок света. При помощи специального рычага линза Лазо может накладываться на осветительный аппарат или удаляться с него.

В тубус может вдвигаться линза Бертрана, превращающая верхнюю часть микроскопа в дополнительный микроскоп для специальных кристаллооптических исследований. В этом случае линза Бертрана играет роль объектива дополнительного микроскопа при том же окуляре.

*Некоторые современные микроскопы вместо окуляра снабжены цифровым фотоаппаратом или телекамерой. Это позволяет выводить результаты исследований на монитор компьютера, использовать различные фильтры для обработки изображения и делать цифровые фотографии изучаемых объектов.*

**Подготовка поляризационного микроскопа к работе**. Микроскоп устанавливают на стол станиной к наблюдателю. Станину «переламывают» и наклоняют в удобное для работы положение, в тубус вставляют один из окуляров. Правильное положение окуляра фиксируют введением винтика в вырез тубуса. Из тубуса выводят анализатор (широкая его часть выходит наружу). Надевают объектив, сдавливая левой рукой защелку крепления объектива.

В правую руку берут объектив (широкой частью вверху) вырезом вставляют в нижнюю часть тубуса и вводят косой винт под зажим. В случае необходимости установленный объектив дополнительно отцентровывается путем поворота специальных центровочных микровинтов, расположенных на объективе.

У более современных микроскопов объективы крепятся на турели (которая крепится непосредственно к тубусу и является конструктивной деталью самого микроскопа). В этом случае установка нового объектива сводится просто к повороту турели до соответствующего щелчка.

Далее необходимо на зеркало микроскопа направить луч света (дневного или от искусственного источника) и наблюдая в тубус и вращая зеркало рукой, найти такое положение, при котором луч света пойдет в

микроскоп и даст хорошее освещение всему полю видимости. Затем вводят анализатор.

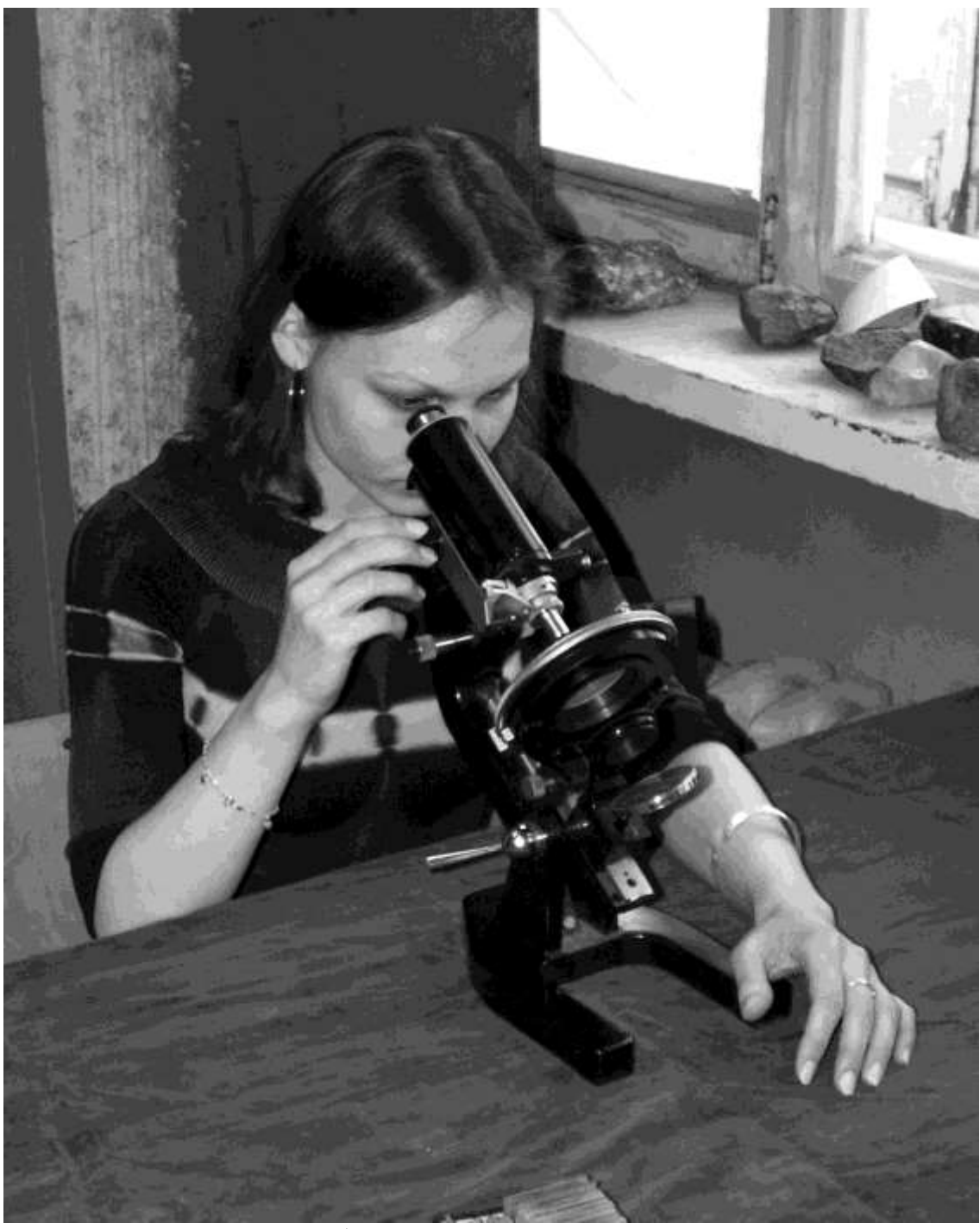

Рис. 4. Работа с поляризационным микроскопом.

Если поле видимости при этом полностью темное, значит, анализатор и поляризатор установлены правильно и находятся в рабочем положении.

На столике микроскопа закрепляют препаратодержатели («лапки») или специальный станок. В них закрепляют препарат, например, шлиф. Винтами грубой и тонкой наводки, опуская и поднимая тубус, находят четкое изображение минерального тела. После этого можно считать, что микроскоп готов к работе и можно перейти к изучению минеральных тел.

Работа с микроскопом может быть двух вариантов: а) при включенном поляризаторе и выключенном анализаторе (исследование в проходящем свете); б) при включенных анализаторе и поляризаторе (в скрещенных николях).

При естественном свете в микроскопе изучают в минералах форму и размер кристаллов (зерен), включения, спайность и оптические характеристики, такие, как окраска, плеохроизм, показатели преломления.

В горных породах определяют минеральный состав, структуру, включения, трещиноватость.

В поляризованном свете изучают в основном характерные оптические эффекты минеральных тел: цвета интерференции, углы погасания, двойникование и др. Оптические эффекты для каждого минерала являются характерными и служат для них определяющим признаком.

В случае необходимости для уточнения диагностики минералов и их оптических свойств (оптический знак, осность, угол между оптическими осями) используют их изучение в проходящем свете (с включенной линзой Лазо). Методику этих исследований можно найти в соответствующих руководствах.

**Правила и технология изучения минералов под микроскопом детально рассматриваются в специальных руководствах [1, 5, 6, 7, 8, 10]**. Но даже при беглом ознакомлении с изучением минералов под микроскопом необходимо придерживаться определенных правил. Исследование оптических и других свойств минералов, удобнее всего в следующем порядке:

В плоскопараллельном свете:

При одном поляризаторе, с выдвинутым анализатором:

1. Форма минералов. 2. Спайность. 3. Окраска. 4. Прозрачность. 5. Показатели преломления (шагреневая поверхность, рельеф, линия Бекке, косое освещение, иммерсия и др.). 6. Включения. 7. Размеры зерен и кристаллов минералов. 8. Относительное количество минералов. 9. Плеохроизм и плеохроичные оболочки.

При скрещенных николях:

1. Интерференционная окраска. 2. Сила двойного лучепреломления. 3. Углы угасания и ориентировка осей оптической индикатрисы. 4. Аномальные интерференционные окраски. 5. Оптический характер удлинения (оптический знак главной зоны). 6. Дисперсия биссектрис. 7. Двойники.

При скрещенных николях в сходящемся свете:

1. Осность; 2. Оптический характер минерала; 3. Дисперсия оптических осей; 4. Приблизительная величина углов оптических осей (большая или малая): кажущегося (2Е) и действительного (2V).

**Внимание!** Характер и степень выраженности большинства оптических эффектов во многих случаях зависят от характеристик источника света (дневное освещение, лампы накаливания или лампы

дневного света). Для выравнивания характеристик различных источников освещения рекомендуется использовать специальные светофильтры [10].

Многие из перечисленных характеристик понятны, например, форма кристаллов, трещиноватость, но ряд характеристик, особенно оптических, требует разъяснения. Ниже дается описание спайности, плеохроизма, угла погасания, двойникования, интерференционной окраски.

**Размер кристаллов и зерен**. Для определения размеров кристаллов или зерен минералов используют окуляр, в котором помещена шкала, разделенная на 100 частей. Предварительно определяют в миллиметрах цену деления шкалы при различных объективах. Для этой цели используют объект-микрометр – шкалу с ценой деления 0,01 мм. Шкалу помещают на столик микроскопа и определяют, сколько делений окулярной шкалы отвечает одному делению объект-микрометра. После этого любое зерно, размеры которого неизвестны, помещают так, чтобы можно было отсчитать количество делений окулярной шкалы, соответствующих диаметру зерна.

**Спайность** – представляет собой тончайшие закономерные трещины, развивающиеся вдоль определенных элементов кристаллических решеток. В шлифах они видны в виде одной или двух-трех систем трещинок. Сначала устанавливают количество направлений спайности и с помощью вращающегося градуированного столика микроскопа определяют угол между направлениями спайности (если их больше одного).

**Плеохроизм** – это изменение окраски минерала в проходящем свете при вращении столика микроскопа. В качестве примера служат минералы биотит (изменяющий окраску от светло-желтой до темной-бурой) и роговая обманка (окраска меняется от светло до темно-зеленой). При изучении этих явлений необходимо помнить, что возможны три случая: 1) плеохроизм с изменением цвета; 3) плеохроизм с изменением интенсивности окраски; 3) сложная форма плеохроизма, при которой изменяются и цвет, и интенсивность окраски.

**Угол погасания**. При вращении столика микроскопа многое минералы поочередно становятся светлыми и темными. Если минерал по его длине (или линиям спайности) совместить с вертикальной нитью окуляра, и он потемнеет, то это значит, что минерал имеет прямое погасание. Во всех других случаях минералы имеют косое погасание. Например, полевые шпаты имеют прямое погасание, а роговая обманка – 17–21°. Угол погасания измеряется на градусной шкале вращающегося столика микроскопа.

**Двойникование** – закономерное срастание кристаллов — характерный признак для многих минералов, например, полевых шпатов (плагиоклазов и КПШ), гипса и т.д. Двойниковое сложение нередко помогает под микроскопом отличать минералы друг от друга, например, ортоклаз (простые двойники) от микроклина (решетчатые двойники) или от плагиоклазов (полисинтетические двойники, т. е. срастание нескольких индивидов параллельно друг другу). В скрещенных николях двойникование хорошо прослеживается при вращении столика в виде попеременного чередования светлых и темных участков минерального тела.

**Интерференционная окраска** – цвет минерального тела в срезах (шлифах) в белом поляризованном свете (николи параллельны). Минералы имеют различные цвета, которые наиболее ярко проявляются при вращении столика микроскопа.

**Показатель преломления**. Прозрачные физические тела характеризуются показателями преломления света. Каждое вещество, в том числе все минералы имеет свои, присущие только им определенные значения показателей преломления. Поэтому такой оптический эффект, как показатель преломления, является существенным диагностическим критерием для каждого минерального тела.

Показатель преломления пустоты условно принимается равным единице. При переходе света из одного вещества в другое скорость его распространения возрастает или замедляется, что обусловлено различием их атомной структуры. Именно скорость распространения световых волн в веществе определяет важнейший оптический параметр – показатель преломления:

Показатель преломления вещества N = скорость световой волны в вакууме /скорость световой волны в данном веществе.

*Примечание: Каждый изотропный кристалл, а также аморфное тело, в которых свет во всех направлениях распространяется с одинаковой скоростью, имеют одно значение показателя преломления N, наприме,р вода – 1,33, флюорит – 1,43, галит (поваренная соль) – 1,54, алмаз – 2,42.*

*В анизотропных телах (кристаллах) скорость света в разных направлениях различна, поэтому тела в каждом таком направлении имеют свой показатель преломления. Например, у минерала кальцита в одном направлении N – 1,658, а в другом – 1,486. В кристаллах эти направления соответствуют направлению кристаллических осей. В зависимости от различных направлений в кристалле показатели преломления обозначаются Ng, Nm, NP. Наибольшее значение бывает по оси Ng, наименьшее – по Np, среднее – Nm.*

Прочие оптические характеристики. Для оптической характеристики кристаллов используют также явление двупреломления. В анизотропных кристаллах возникают два луча, т. е. каждый луч света, поступающий в анизотропный кристалл, преломляется в разной степени. Таким образом, из этих двух лучей каждый имеет свой показатель преломления. Двупреломление, определяют как разность между значениями Ng и Np. Впервые явление двупреломления наблюдалось на крупных кристаллах прозрачного кальцита, названного исландским шпатом.

Показатели преломления можно определять в виде приблизительных значений и в виде точных. Приблизительные значения получают в шлифах. Для этого сравнивают указатели преломления исследуемого кристалла и канадского бальзама ( $N = 1,54$ ), с помощью которого изготовляют все шлифы. При этом делают вывод: показатели преломления исследуемого зерна или кристалла, больше или меньше чем у бальзама. Минералы с более высокими, чем у бальзама показателями преломления выглядят имеющими кажущийся рельеф выше поверхности бальзама, а минералы с меньшим показателем – ниже.

Более точно величину двупреломления можно определить так называемым методом «косых сечений». Этот метод очень удобен для изучения мелкозернистых кристаллических и мелкообломочных осадочных горных пород и определения слагающих их минералов.

Сущность метода заключается в следующем. Известно, что края зерен имеют меньшую толщину, так как при изготовлении шлифа скашиваются на клин. В пределах скоса толщина пластинки изменяется, обусловливая переменность разности хода. Это, в свою очередь, обеспечивает в положении максимального просветления появление вокруг пластинки высокодвупреломляющего минерала узких цветных каемок, состоящих из последовательной смены цветов интерференции. Смена цветов от края к центру отвечает порядку их на схеме Мишель-Леви. Наиболее низкие цвета находятся на периферийной части зерен, высокие – в центральной. Сопоставив чередование их в каемках и на номограмме, выясняют порядок цветов интерференции в центральной части зерна (например, синий II порядка) и соответствующую ему разность хода.

Определив разность хода, и зная толщину шлифа, величину Ng–Np находят по специальной номограмме. Для этого от точки пересечения цветной полосы, соответствующей цветам интерференции минерала, с горизонтальной линией, отвечающей толщине шлифа, следуют по радиальной прямой вверх и вправо до края номограммы, где указаны значения  $Ng - Np$ .

Метод косого среза успешно применяется для изучения низкодвупреломляющих, так и для высокодвупреломляющих минералов [2, 7, 8].

Для получения точных значений показателей преломления используют **иммерсионный метод**, сущность которого заключается в том, что преломление кристалла определяют путем сравнения с преломлением эталонной иммерсионной жидкости (Рис. 5.). При наличии набора таких жидкостей можно подобрать жидкость, показатель преломления эрой будет равен показателю кристалла. Так узнается точный Показатель преломления кристалла. Набор иммерсионных жидкостей состоит из различных масел и других жидких углеводородов [1, 10].

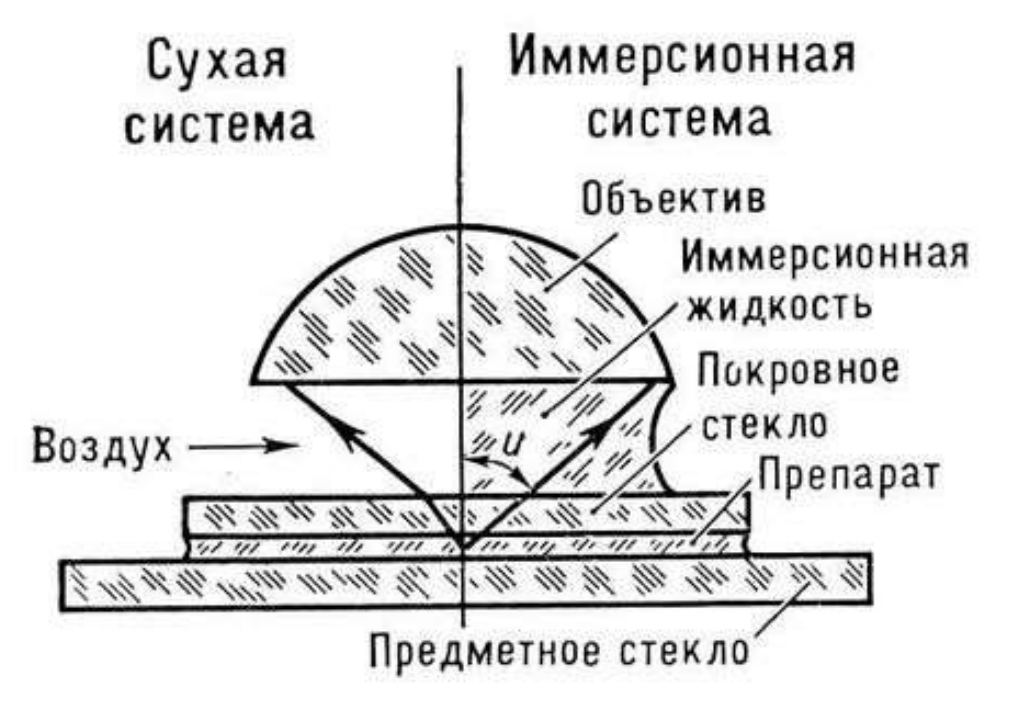

Рис 5. **Определение минералов иммерсионным методом (объяснения в тексте).** По Ананьеву В.П. и Потапову А.Д., 1999 [1].

В состав стандартных наборов входит до 100 наименований эталонных жидкостей с показателями преломления от 1,3 до 1,780, хотя в минеральных телах показатели преломления колеблются от 1,3 до 3,5.

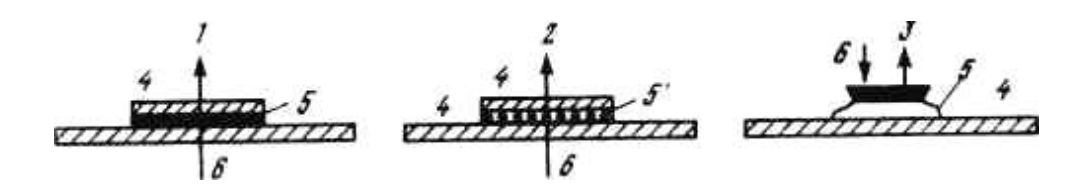

Рис. 6. **Подготовка препаратов минералов для исследований под микроскопом**:

1. – шлиф, 2. – шлих, 3. – аншлиф, 4. – стекла препаратов, 5. – исследуемые образцы, 6. – ход луча света (по Ананьеву В.П. и Потапову А.Д., 1999 [1]).

Для изучения минерального тела (минерала, породы, технического камня) в микроскопе его необходимо подготовить в виде особого препарата: шлиха, шлифа или аншлифа. Препараты изготовляют различными способами в зависимости от характера исследуемого вещества.

**Шлиф** – представляет собой тонкую (около 0,3 мм) прозрачную пластинку исследуемого минерала, горной породы или почвы, наклеенную на предметное стекло. Кусочек породы сошлифовывают с одной стороны и наклеивают канадским бальзамом или эпоксидной смолой на предметное стекло. Затем шлифуют обратную сторону кусочка породы до толщины 0,02— 0,04 мм, шлифованную поверхность заливают канадским бальзамом. Обычно шлиф сверху заклеивается специальным «покровным» стеклом. «Непокрытые» шлифы имеют свои преимущества – они позволяют производить обработку препарата стандартными реактивами, красителями и т.п.

Для изготовления шлифов связных горных пород (глин, лессов, суглинков) используются образцы, предварительно пропитанные эпоксидной смолой или проваренные в расплавленном канадском бальзаме. Из рыхлых горных пород могут быть изготовлены «насыпные шлифы», в которых зерна предварительно скреплены эпоксидной смолой.

**Шлих** – остаток (концентрат) тяжелых минералов, получаемый в процессе промывки рыхлых или дробленых горных пород или почв. Используется для изготовления насыпных шлифов, но чаще изучается под бинокуляром.

Чтобы приготовить препарат из рыхлой массы, например, песка или алеврита, следует взять предметное стекло и нанести на него каплю желатина. В эту каплю вводят зерна минералов и распределяют равномерным слоем по стеклу. На огне спиртовки желатин высушивается, и зерна оказываются прикрепленными к стеклу. После этого их накрывают покровным стеклом и под него вводят иммерсионную жидкость нужного показателя преломления, для чего используют специальный стандартный набор иммерсионных жидкостей.

**Аншлиф** – образец руды, горной породы, почвы или искусственного материала, имеющий ровную полированную отражающую поверхность. Для получения более наглядной картины поверхность аншлифа иногда обрабатывают стандартными реактивами или протравливают кислотой.

В отраженном свете, при косом освещении сверху, кристаллы минералов в целом имеют облик близкий к тому, который виден при рассматривании аналогичных минералов невооруженным глазом. При исследовании в отраженном свете большое диагностическое значение для минерального вещества имеет его способность отражать свет. Это свойство, в свою очередь, зависит от показателя преломления и характера отражающей поверхности.

Для получения отраженного света применяют специальные осветители, которые прикрепляют к обычному поляризационному микроскопу, или же используют специальные металлографические микроскопы. Однако, последние в практике почвенно-минералогических исследований применяются редко.

Следует иметь ввиду, что внешний вид минералов и горных под микроскопом сильно отличается от их вида в макроскопических образцах. Особенно сильно это отличие проявляется при рассматривании препаратов в поляризованном свете.

Ниже дается примерное описание минералов под микроскопом в шлифах (для песка — в шлихе) из методического пособия В.П. Ананьева и А.Д. Потапова «Основы геологии, минералогии и петрографии» [1]:

#### **Минералы:**

**Кварц** — бесцветные прозрачные кристаллы, иногда можно наблюдать различные мелкие включения. Спайность и плеохроизм не наблюдаются. Погасание волнистое (неопределенное). Цвета интерференции светло-серые.

Полевые шпаты: 1) ортоклаз с микроклином; 2) плагиоклазы.

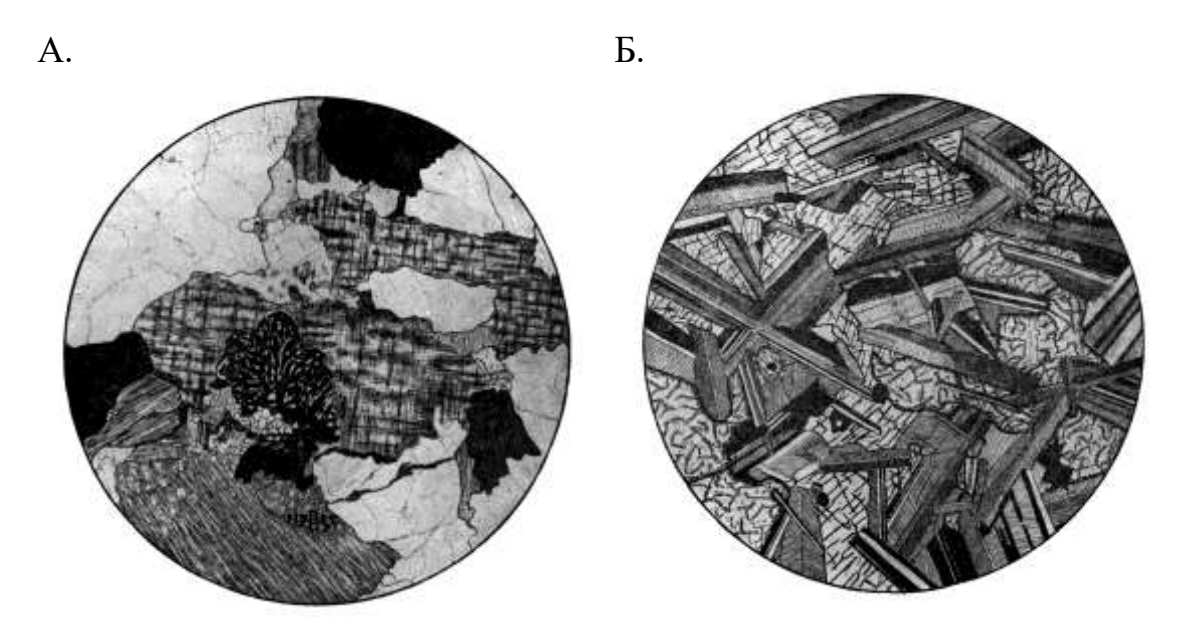

Рис. 7. **Фотографии шлифов биотитового гранита (А.) и оливинового диабаза (Б.).** Поляризованный свет. Увеличение х80. (по Половинкиной Л.В., 1972.) [10].

**Ортоклаз** — удлиненно-угловатые кристаллы с ясно различимой спайностью, бесцветные, иногда мутноватые и малопрозрачные; в выветрелом ортоклазе наблюдаются мелкие темно-бурые включения; погасание параллельно спайности. Цвета интерференции серовато-белые.

**Микроклин** — внешняя характеристика его та же, что и ортоклаза. Отличительной его особенностью являются косоугольность кристаллов и четкое двойникование в виде решетки.

**Плагиоклазы** (альбит, анортит) — в проходящем свете кристаллы имеют угловатые, несколько вытянутые очертания, бесцветные, спайность хорошо различается и располагается по двум направлениям под углом друг к другу. **Выветрелые плагиоклазы** содержат многочисленные мелкие темно-бурые включения, главным образом по плоскостям спайности. Угол погасания у плагиоклазов различен: альбит дает угасание почти прямое, а анортит погасает под углом до 40°. Плагиоклазы хорошо различаются по полисинтетическому двойникованию, что проявляется в чередовании угасших и не угасших полос. Анортит имеет более широкие, а альбит более узкие полосы двойникования. Цвета интерференции серовато-белые.

**Роговая обманка (амфибол**) — удлиненно-угловатые кристаллы зеленого цвета со спайностью в двух направлениях с пересечением под острым углом. Четко различим плеохроизм в виде изменения окраски от светлой до темной. Погасание под углом к спайности 17—21°. Цвета интерференции неяркие. Двойники наблюдаются редко.

**Авгит (пироксен**) — угловатые кристаллы зеленого или слабобуроватого цвета. Спайность почти незаметна, плеохроизм слабый. Угол погасания чаще всего прямой. Цвета интерференции зеленоватые.

**Слюды (мусковит**) — бесцветные тонкие пластинки. Цвета интерференции серые, но яркие. Если пластинки своей плоскостью лежат перпендикулярно направлению светового луча, то при введенном анализаторе будет наблюдаться полное затемнение.

**Слюды (биотит**) — внешний вид такой же, как и у мусковита, но отличается коричневой окраской, обладает сильным плеохроизмом. Интерференционные цвета ярко-красно-бурые. При положении пластинок перпендикулярно ходу луча при введенном анализаторе видно полное затемнение.

**Кальцит** — разнообразные по своим очертаниям бесцветные угловатые формы, иногда можно наблюдать мелкие газовые включения. Спайность в двух направлениях с пересечением до 75°. Угол погасания прямой к спайности. Цвета интерференции яркие, беловато-красные.

При повороте столика микроскопа зерна кальцита меняют кажущийся рельеф от отрицательного (ниже чем у канадского бальзама) до положительного – выше него.

## **3. Рентгенографический метод определения минералов**

<span id="page-20-0"></span>Рентгенографический (рентгенофазовый) анализ – позволяет определять минеральный состав горных пород и искусственных строительных материалов, изучать внутреннее строение минералов, определять минералогическую принадлежность тел, размер которых недоступен геологическому оптическому микроскопу.

В основе рентгеновского метода исследования минеральных тел лежит явление дифракции рентгеновских лучей от плоскостей кристаллов и их интерференции. Отраженные лучи направляются на фотобумагу и фиксируются непосредственно или через ряд промежуточных устройств. Результаты анализа записывают в виде графического изображения дифрактограммы, которая является показателем межплоскостных расстояний (dhkl) кристаллической решетки минерала и их относительных интенсивностей (I).

Межплоскостные расстояния в кристаллах рассчитываются по формуле Брега-Вульфа:

$$
n\lambda = 2d \cdot \sin \Theta
$$

где n – целое число или порядок отражения от разных параллельно расположенных в кристалле плоскостей,  $\lambda$  – длина волны, d – расстояние между соседними параллельными плоскостями решетки,  $\Theta$  – угол между падающим лучом и плоскостью (угол скольжения) (Рис. 10).

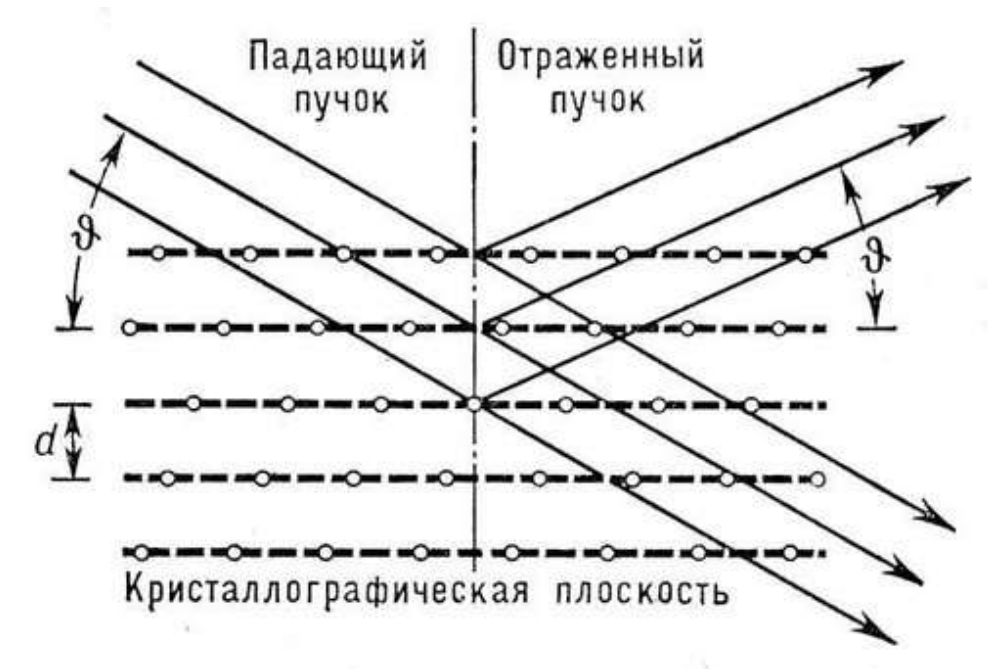

#### Рис.8. **Закон Брегга-Вульфа – закономерности отражения и дифракции рентгеновских лучей на кристаллографических плоскостях** (объяснения в тексте).

Способ выражения полученных данных различен в зависимости от применяемого прибора. Межплоскостные расстояния выражаются в нанометрах (нм), ранее эти расстояния давались в ангстремах (Å). 10 Å = 1 нм.

На так называемых дебаяграммах видны симметрично расположенные дуги различной степени помутнения. По расстоянию между линиями вычисляют межплоскостное расстояние и количество минерала. Каждому минералу, т.е. каждой кристаллической решетке, соответствует своя дифрактограмма (Рис. 9). Определение минералов производится путём сравнения со специальными таблицами – эталонами.

Кроме традиционного фотометрического метода Дебая, для исследования строения кристаллической решётки минералов используют специальные рентгеновские аппараты различных типов с автоматическим управлением процессом анализа и устройством для вывода информации в виде, пригодном для обработки на ЭВМ. Аппараты обладают высокой чувствительностью и быстротой анализа. Время съемки одного образца минерального тела составляет от нескольких до 30 минут.

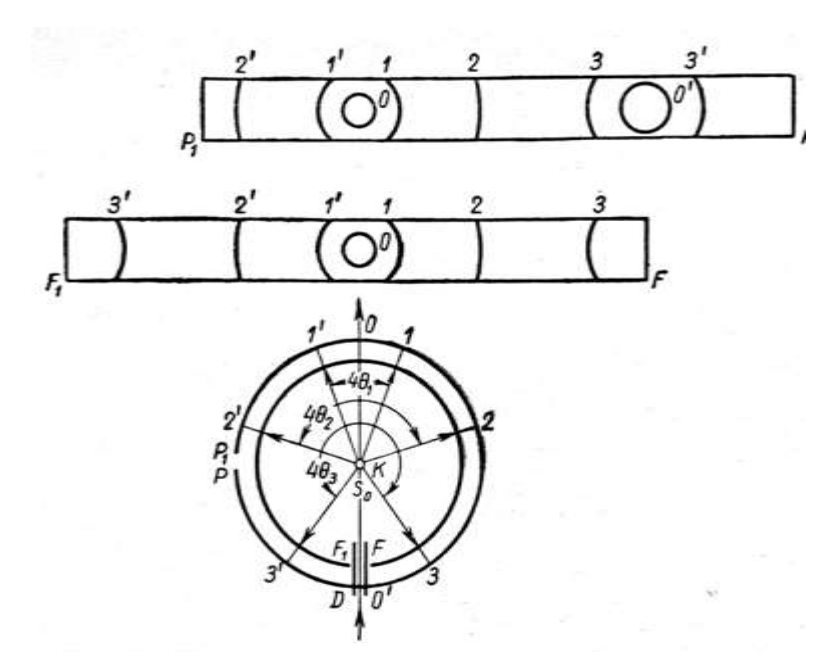

Рис.9. **Дебаяграмма порошковой пробы на циллиндрической фотоплёнке при FF<sup>1</sup> – симметричном и РР<sup>1</sup> – асимметричном размещении плёнки** (по Попову Г.М. и Шафрановскому И.И., 1972).

Рентгенодифрактограммы (Рис. 10, 11) снимаются на вращающемся образце под разным углом скольжения. На приборах производится регистрация фотографическим методом, либо с помощью счётчика.

В этом случае на рентгенограммах исходными данными для расчета служит диаметр колец (2S) и их интенсивность (J). В первом приближении этот метод можно считать одним из вариантов метода Дебая. Номера линий отсчитываются от центра. Для условий рентгеносъемки определяют характер излучения, напряжение и силу тока, экспозицию, фильтр, способ приготовления образца и его форму.

Пробоподготовка для данного типа анализов заключается в измельчении образца (размеры зёрен аналитической пудры не должны превышать  $10^{-3}$  мм), что с технической точки зрения не представляет проблем для современной лаборатории. Затем из аналитической пудры изготовляют объект в виде цилиндрического столбика (длина 1–3 мм, диаметр 0,1–1 мм) или небольшого шарика, либо спрессованной пластинки. При изготовлении цилиндрических препаратов аналитическая пудра, как правило, наносится на покрытую клейким веществом стеклянную нить – носитель.

Несомненным преимуществом описываемого метода является необходимость использования очень небольшого количества вещества, которое не расходуется при анализе и может быть использовано для дальнейших исследований иными методами. В смысле выбора объекта исследования описываемый метод универсален, так как могут быть исследованы как пробы измельчённых минералов и горных пород, так и не литифицированных отложений, образцы тонкозернистых химических осадков, различные искусственные материалы и т.п.

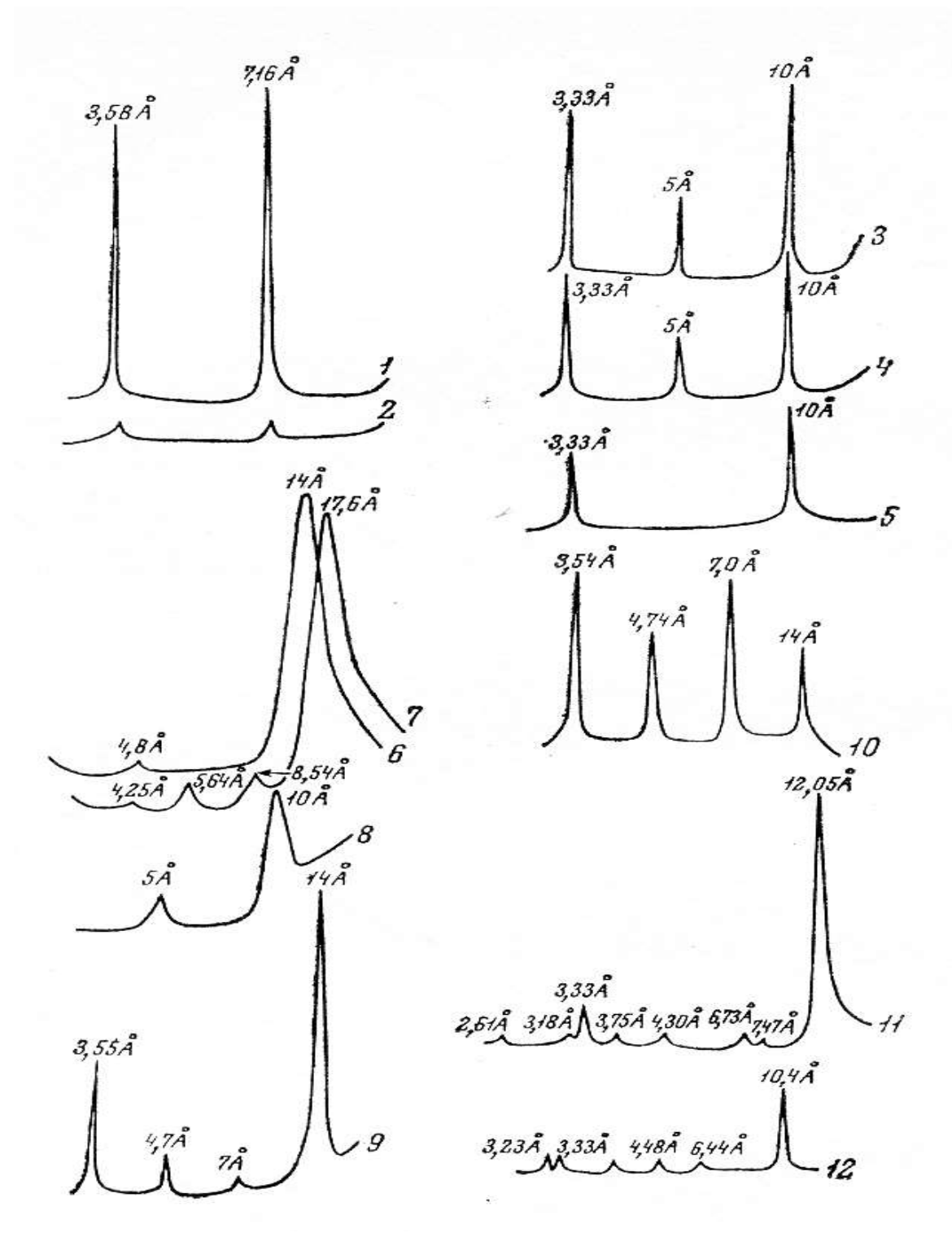

Рис.10. **Характерные рентгенодифрактограммы некоторых почвообразующих глинистых минералов**: А. 1. – каолинит; 2. – каолинит, нагретый при 550°;

3. – мусковит; 4. – мусковит, нагретый при 550°; 5. – биотит; 6. – монтмориллонит; 7. – монтмориллонит, насыщенный глицерином; 8. – монтмориллонит, нагретый при 550°; 9. – вермикулит; 10. – хлорит; 11. – сепиолит; 12. – палыгорскит (по Безбородову Р.С., 1967 [2]).

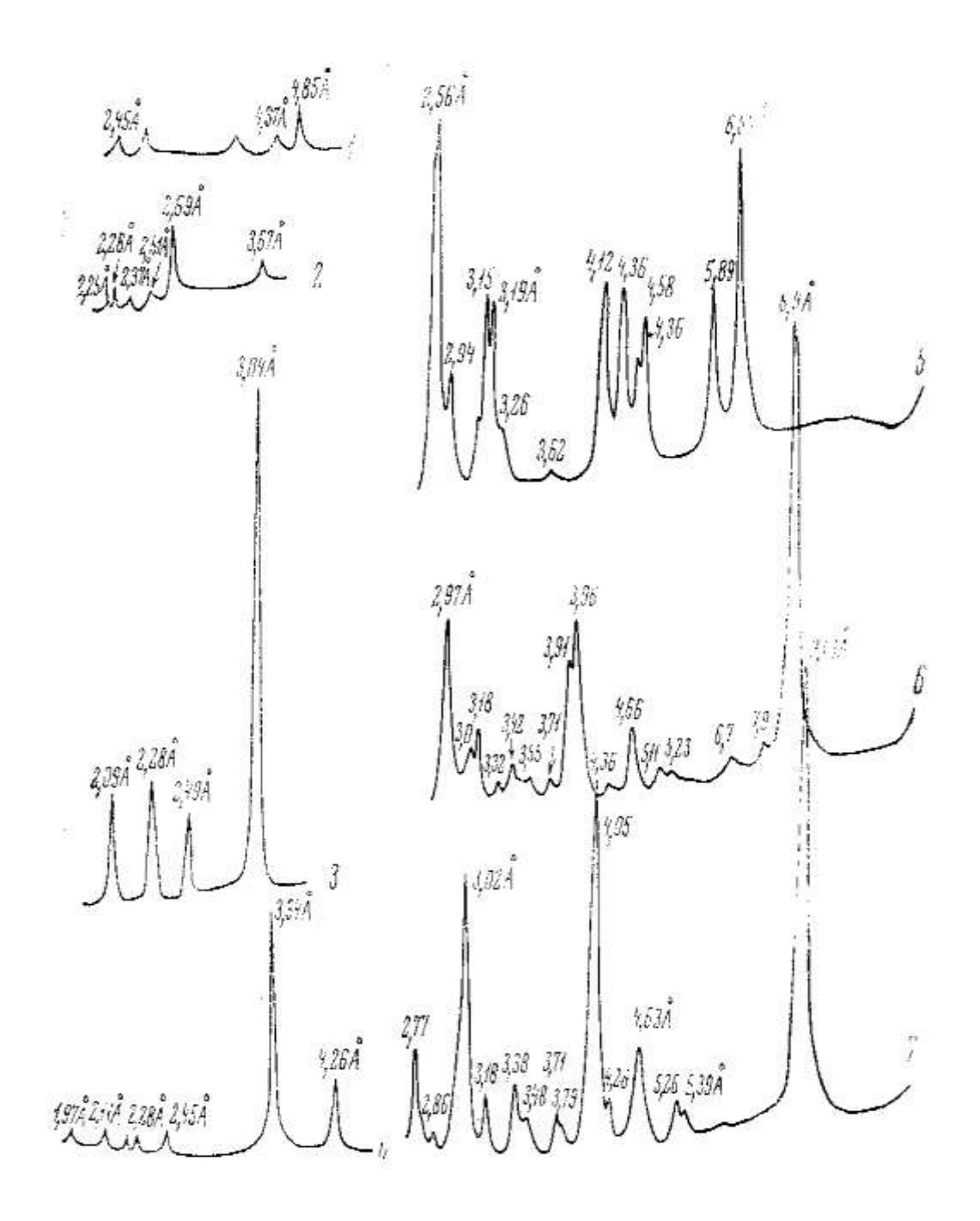

Рис.11. **Характерные рентгенодифрактограммы некоторых минералов почв:** 1. – гидрагеллит; 2. – гематит; 3. – кальцит; 4. – кварц; 5. – натролит; 6. – гейландит; 7. – десмин (по Безбородову Р.С., 1967 [2].).

При расчетах пользуются таблицей межплоскостных расстояний в зависимости от характера излучения и угла.

Во втором случае рентгеновские лучи после отражения от образца попадают в счетчик, который соединен с электронным потенциометром и записывающем устройством, фиксирующем интенсивность рефлексов.

Для изучения минерального состава горных пород отбирают характерный образец, из него берут пробу массой 2-3 г и растирают в агатовой ступке до состояния порошка. В металлическую (или из оргстекла) кювету, смазанную машинным маслом, засыпают порошок и запрессовывают нажатием металлической или стеклянной пластинки. Кювету с пробой устанавливают в рентгеновский аппарат.

Рентгенодефрактограмма (далее просто дифрактограмма) характеризуется положением и относительной интенсивностью дифракционных максимумов. Положение пика измеряют углом отражения  $\theta$ или 2θ, а интенсивность – высотой пика или площадью под ним. Определение минералов производится путём сравнения с эталонными дифрактограммами, а интенсивность пиков позволяет судить об относительном содержании того или иного минерала в пробе [2].

Для расшифровки результатов рентгендифрактометрического анализа минералов необходимо иметь: 1. – дифрактограмму исследуемого образца; 2. – таблицу межплоскостных расстояний; 3. – рентгеновский определитель минералов; 4. – типовые (эталонные) дифрактограммы минералов; 5. – линейку угловых отметок [3, 6].

#### <span id="page-25-0"></span>**4. Определение глинистых минералов методом окрашивания.**

В основе метода лежит различная поглотительная способность глинистых минералов по отношению к сложным органическим соединениям, а также способность некоторых органических красителей менять окраску в зависимости от условий адсорбции их заряженной поверхностью кристаллов минералов различного строения. Различная прочность закрепления красителя обуславливает так же смену окрасок при изменении условий его фиксации на поверхности глинистых частиц.

Для проведения анализа образец глины массой около 0,5г заливается дистиллированной водой до полного покрытия образца. Подготовленный препарат отстаивается  $1 - 2$  суток, после чего подготовленную суспензию, содержащую частицы минералов меньше 0,001 мм, сливаю в истую чашку.

Затем суспензия окрашивается порцией водного раствора красителя. Окраска образцов оценивается либо визуально, либо с помощью фотометра. Методика исследований детально описана в соответствующих руководствах [6, 7].

Исследования обычно начинают с раствора красителя «метиленового голубого» При этом монтмориллонитовые глины, содержащие в составе поглощённого комплекса калий – окрашиваются в голубоватые и голубоватозелёные тона, гидрослюдистые глины – в грязно синий, каолинитовые глины, а также монтмориллонитовые глины с преобладанием кальция или магния в поглощённом комплексе – окрашиваются в чистые фиолетовые тона. Затем производятся исследования с другими красителями (см. табл. 1).

Методом окрашивания уверенно диагностируются мономинеральные разновидности глин. В случае полиминеральных глин данный метод даёт лишь приблизительные, сугубо ориентировочные результаты [7, 8? 10].

#### Таблица 1.

#### **Ключ к определению глинистых минералов методом окрашивания** (по Наумову В.А., 1989 [7])

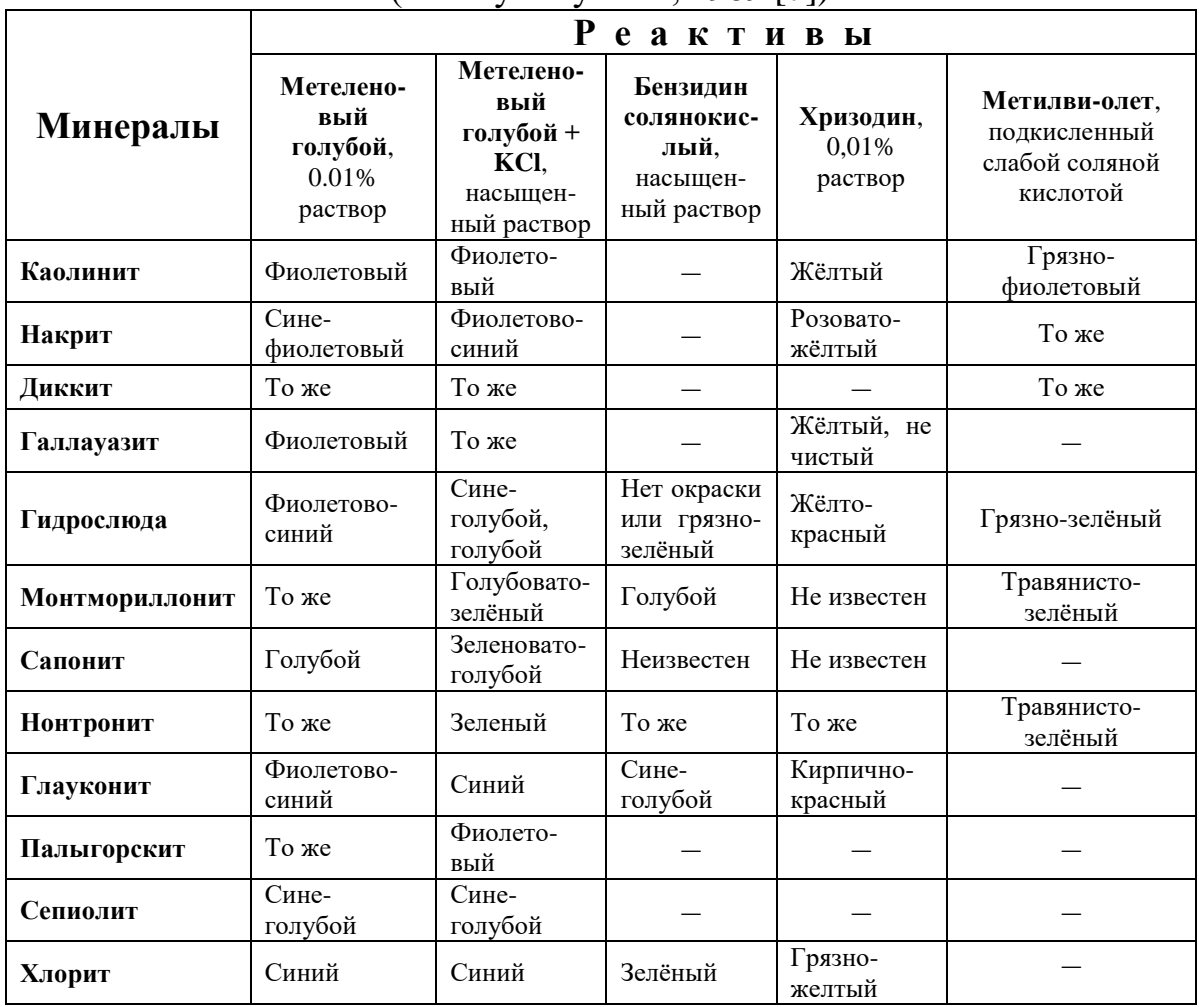

#### **5. Электронно-микроскопический метод**

<span id="page-26-0"></span>Невооруженный человеческий глаз различает объекты размеров до 0,1 мм в диаметре. Более мелкие частицы, но не менее 0,001 мм возможно изучать в световом микроскопе, а менее 0,001 мм с помощью электронного микроскопа. Также электронная микроскопия позволяет изучать поверхности минералов, горных пород и различных искусственных материалов.

В основе работы электронного микроскопа лежит электронная оптика: вместо световых волн используются светящиеся электроны. При взаимодействии пучков электронов с атомами поверхности твердых тел возникают вторичные отраженные электроны, которые формируют во флуоресцентном экране электронно-оптические изображения изучаемого тела (см. Рис.12).

Для работы используют электронные микроскопы различных конструкций с разрешающей способностью до 300 Å и увеличением от 40 до 50 тыс. крат. Наибольший интерес представляют электронные микроскопы с

объемным изображением объектов, так называемые сканирующие или растровые (РЭМ). Современные микроскопы могут снабжаться приставкой для рентгеновского микроанализа, что позволяет определять химический состав частиц, а затем для мономинеральных образцов рассчитывать их химическую формулу.

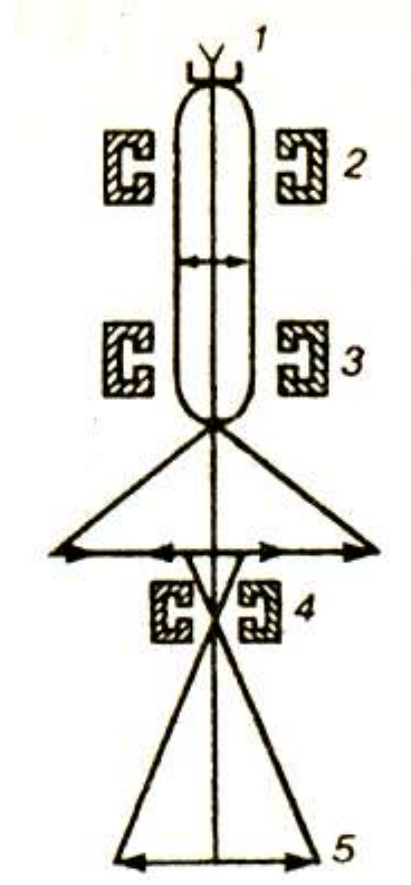

Рис. 12. **Схема трёхлинзового электронного микроскопа:** 1.– электронная пушка, 2. – конденсор, 3. – объектив, 4. –

проектор, 5. – изображение на флюорисцентном экране. (по Ананьеву В.П. и Потапову А.Д., 1999) [1].

В случаях, когда минерал не имеет четко выраженной характерной для него внешней формы, микроскоп может работать в режиме электронографа. При этом возникают определенные микродифракционные картины, свойственные только данному минералу.

Для изучения формы минералов и характера поверхности тела применяют метод напыления. Образец в особом приборе (вакуумный пост) покрывают пленкой металла толщиной до 100 Å и после этого изучают в электронном микроскопе. В некоторых случаях используются также и другие способы покрытия поверхностей [1, 2].

Структурно-текстурные особенности скальных пород изучают как на естественных сколах образцов, так и на протравленных аншлифах. Выполняют следующим образом. Кусочек образца шлифуют с одной стороны. Полированную поверхность протравливают в парах кислоты. Такая поверхность дает высококачественное изображение, позволяющее выявить природный цемент в сцементированных осадочных породах, оценить направление спайности минералов, установить дефекты структур минералов, двойники, микротрещины и пр. Изучение образцов в микроскопах по протравленным аншлифам является наиболее информативным и не требует больших затрат на подготовку образцов.

Изучение образцов минеральных тел проводят непосредственно на флуоресцентном экране электронного микроскопа или по фотографиям с этого экрана (Рис. 13). Можно получать стереомикрофотографии, с помощью которых удается определять глубину рельефа поверхности тела и толщину отдельных частиц.

На экране электронного микроскопа кристаллы каолинита имеют форму шестигранных пластинок; монтмориллонита – имеет частицы в виде облаков неправильной формы, с нечёткими краями; галлуазит кристаллизуется в форме иголок, палочек и трубочек [1,3, 7, 8].

Основную диагностику изучаемых тел производят непосредственным наблюдением того, что видно на экране, и сравнением с эталонными изображениями минералов, горных пород и искусственных материалов. При этом определяются отдельные минералы, структуру тела, наличие пористости и трещиноватости, оценивают характер поверхности и присутствие инородных включений. При более детальных исследованиях изучают кристаллическое строение и даже химический состав отдельных участков минеральных зёрен (так называемый «микрозондовый метод»).

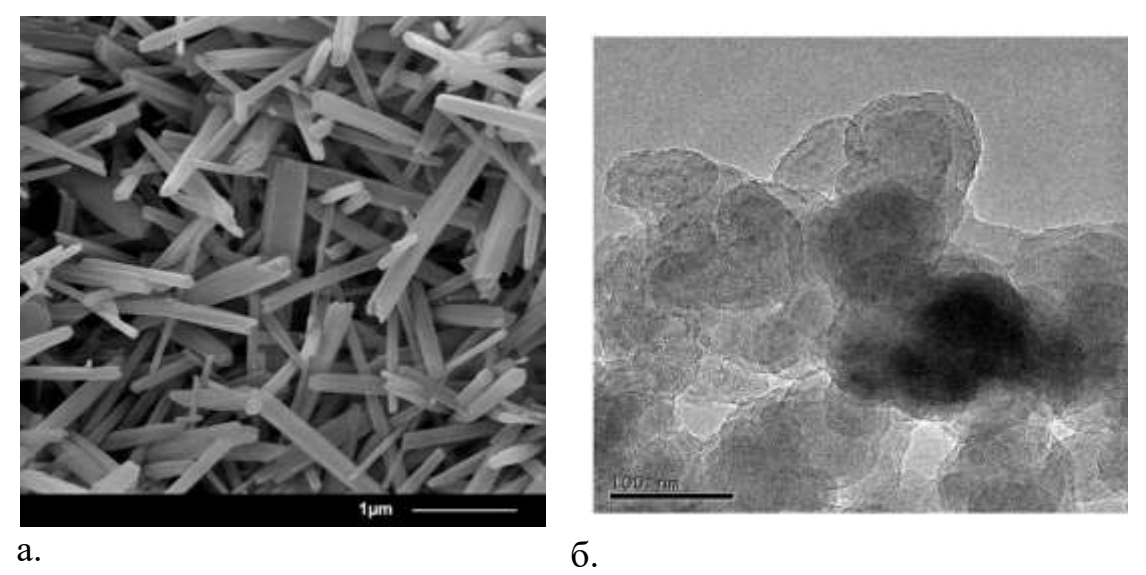

Рис. 13. **Фотографии глинистых минералов, сделанные с помощью электронного микроскопа: а. – нанотрубки галлауазита; б – «облачные кристаллы» монтмориллонита** (линия в нижней части кадра – масштаб снимка)

Широкое применение методы электронной микроскопии нашли в изучении превращения минералов при процессах почвообразования и при различных технологических процессах – изготовлении строительных цементов, обжиге керамики, изготовлении минеральных удобрений и т.п. [1].

### **6. Дифференциально-термический анализ**

<span id="page-29-0"></span>Дифференциально-термический анализ (ДТА) применяют при изучении различных минералов и глинистых пород, в которых при нагреве и охлаждении происходят различные превращения и реакции, сопровождающиеся тепловыми эффектами (поглощением или выделением тепла), протекающими в определенных температурных интервалах. Такие эффекты проявляются при полиморфных превращениях, распадекристаллических решеток, образовании новых минералов, обезвоживании, диссоциации карбонатов и т.д. Анализы выполняют на специальном приборе – дериватографе, который позволяет выполнять комплексный термоанализ [2].

Исследуемый образец помещают в прибор, нагревают, и прибор записывает дифференциальную кривую нагревания, термомассовую кривую (потери массы), кривую изменения температуры образца и скорость изменения его массы. Все эти параметры определяются из одной навески образца. В результате анализа получают дифференциальные и термовесовые кривые (см. Рис. 14).

Если нагреваемое вещество выделяет теплоту (экзотермический эффект), на кривой нагревания наблюдается подъем кривой, при поглощении температуры (эндотермический эффект) на кривой возникают пики-опускания. Кривые обезвоживания (потери массы) показывают, какая имеется вода в минерале ( $H_2O$  или OH, или то и другое вместе) и в каком количестве. Для каждого минерала существуют эталонные кривые нагревания и обезвоживания, с помощью которых проводят диагностику исследуемого вещества. Основываясь на анализе термического эффекта, определяют количественное содержание минерала в составе данной породы [2, 4].

Кривые нагревания и обезвоживания (Рис. 14) используют для определения минерального состава как одиночных минералов, так и в составе сложных минеральных смесей, для выявления превращений в изучаемых минералах (при их различных технологических превращениях). Термический анализ чаще всего применяют для исследования глинистых минералов, минералов-солей, а также ряда горных пород (глины, бокситы, мергели, осадочные железные руды и др.).

Достоверные выводы о характере термоэффектов ДТА можно делать только в сочетании с рентгенофазовым анализом и электронной микроскопией [3, 6].

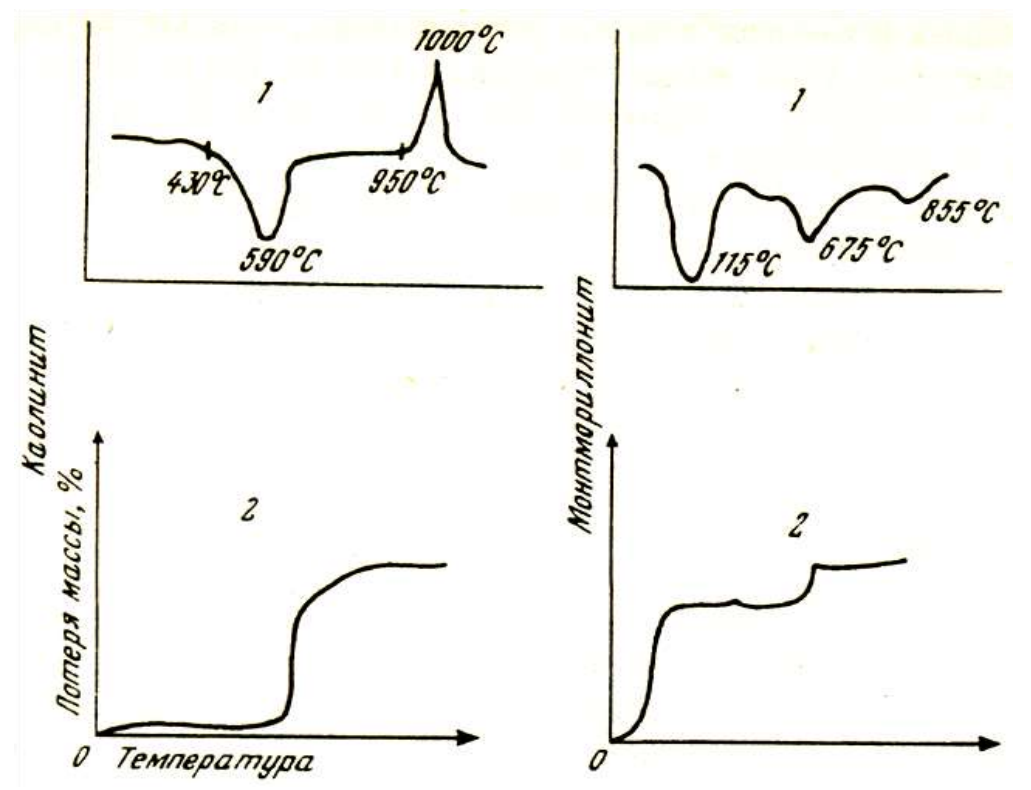

Рис. 14. **Кривые нагревания (1) и обезвоживания (2) каолинита и монтмориллонита** (по Безбородову Р.С., 1967 [2])

#### **7. Метод инфракрасной спектроскопии**

<span id="page-30-0"></span>Инфракрасная спектроскопия позволяет изучать минералы с помощью электромагнитного излучения в специальных приборах, например, типа ИКС-14 или инфракрасного спектрометра УР-20 и др. Метод ИКС применяется в основном для диагностики и количественного определения минералов группы окислов, в ряде случаев он может быть использован для оценки связей в минералах группировки ППК-О-Ме, что представлено в следующей схеме.

Для работы на ИКС изготовляют препараты в виде плоскопараллельных пластинок, среза минерала или спрессованных порошков.

С помощью ИКС можно:

1) Определять тип минералов.

2) Устанавливать степень кристалличности вещества (кристаллическое или аморфное, что даже иногда не под силу рентгенографии).

3) Определять в минералах формы и типы воды ( $H_2O$ , OH или  $H_3O$ ).

4) Изучать характер примесей (изоморфные или механические).

5) Наблюдать процессы превращения вещества при нагреве в различных реакциях.

### **Таблица 2.**

#### **Применение ИКС для диагностики глинистых минералов почвы**

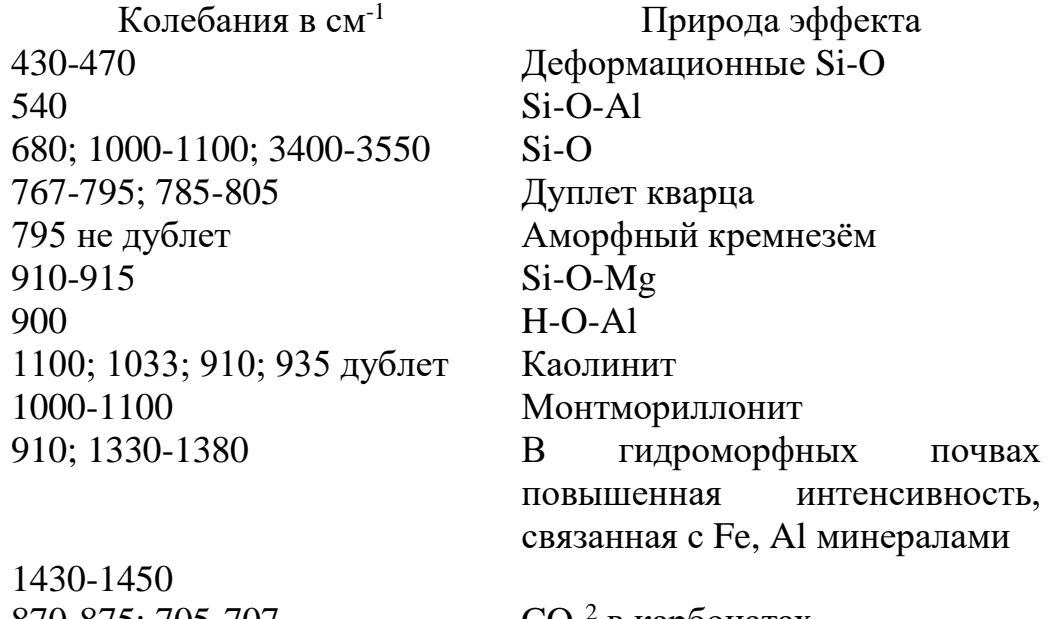

870-875; 705-707 3670-3400

 $CO<sub>3</sub><sup>2</sup>$  в карбонатах

Валентные колебания ОНгрупп, смешанные в область меньших частот, указывают на участке водородных связей

#### **Контрольные вопросы для самостоятельной работы студентов:**

- 1. Назовите основные инструментальные методы исследования минералов. Какую информацию с их помощью можно получить?
- 2. Как определить увеличение микроскопа?
- 3. Что такое шлиф, аншлиф и шлих? В чём заключаются отличия в методике их исследования?
- 4. Что такое показатель преломления минерала?
- 5. Что такое «одноосные» и «двуосные» кристаллы?
- 6. Каковы преимущества и недостатки электронно-микроскопического метода определения минералов?
- 7. Как производится определение глинистых минералов с помощью электронного микроскопа?
- 8. На каких физико-химических явлениях основано определение глинистых минералов методом окрашивания?
- 9. На каких физических явлениях основано определение минералов рентгенографическим методом?
- 10.Как производится определение глинистых минералов с помощью электронного микроскопа?
- 11.На каких физико-химических явлениях основано определение глинистых минералов дифференциально-термическим методом?

## <span id="page-32-0"></span>**Лабораторная работа № 1. Оптические методы изучения минералов и горных пород.**

Данная работа выполняется в течение нескольких занятий в зависимости от объёма курса. Материалы для работы: бинокулярный микроскоп, поляризационный микроскоп, образцы минералов и пород, рабочая тетрадь, цветные и простые карандаши.

## **Задание 1.**

- 1. Рассматриваются под бинокулярным микроскопом 2 3 образца песков, отобранных из отложений разного возраста и разных генетических типов.
- 2. С помощью прилагаемых справочных материалов изучается форма и размер зёрен каждого образца. Отмечается преобладающая фракция.
- 3. Определяется минеральный состав каждой из фракций в каждой из проб. Отмечаются преобладающие минералы.

Результаты наблюдений записываются в рабочую тетрадь.

## **Задание 2.**

- 1. Рассматриваются под поляризационным микроскопом шлифы наиболее распространенных минералов: кальцита, халцедона, доломита, кварца, роговой обманки, микроклина, плагиоклаза и слюды (биотита, мусковита).
- 2. Изучаются минералы в проходящем неполяризованном свете. Поворачивая столик микроскопа, изучается, как меняется кажущийся рельеф минерала (относительно канадского бальзама) и как меняется плеохроическая окраска минералов в зависимости от угла поворота столика и направления среза кристалла.
- 3. Изучаются те же минералы в проходящем поляризованном свете. Поворачивая столик микроскопа, наблюдают, как изменяется интерференционная окраска зерен различных минералов. Обращают внимание на то, что слюды имеют прямое погасание, а роговая обманка и плагиоклазы – всегда косое.

Результаты наблюдений зарисовывают в рабочей тетради.

## **Задание 3.**

- 1. Изучают под поляризационным микроскопом по 2 3 шлифа известняков, опок и фосфоритов отобранных из отложений разного возраста.
- 2. Определяют, какими минералами они сложены.
- 3. Определяют структуру и текстуру каждого из образцов и наличие органических остатков, различных наложенных изменений.

Результаты наблюдений записывают и зарисовывают в рабочей тетради.

## **Задание 4.**

Изучают под поляризационным микроскопом 2 – 3 образца песчаников разного возраста и разных фаций (желательно чистого кварцевого, глауконитового или кварц-глауконитового, аркозового и грауваккового).

Определяют размер и форму обломков. Отмечают преобладающие обломки и какими минералами они сложены.

Определяется приблизительное количество обломков каждого типа.

Результаты наблюдений записываются и зарисовываются в рабочей тетради.

## **Задание 5.**

Изучаются под поляризационным микроскопом шлифы горных пород: песчаника, кварцита, гранита, липаритового туфа, габбро, базальта, диатомита, кремня, известняка и мрамора.

Отмечаются различия текстур и структур близких по составу горных пород разных классов. Результаты исследований зарисовываются в рабочей тетради.

## **Задание 6.**

Изучаются под микроскопом в отраженном свете аншлифы сульфидной полиметаллической и железной руды. Отмечаются минералы, которые входят в состав этих руд. Результаты наблюдений зарисовывают цветными карандашами в рабочей тетради.

## <span id="page-33-0"></span>**Лабораторно-практическая работа №2. Определение типа минерала по дифрактограмме.**

Материалы для работы: дифрактограммы неизвестных минералов, таблица межплоскостных расстояний (Приложение 6, 7).

## **Задание 7:**

1.Расшифровать дифрактограмму и определить типы минералов, путем сопоставления неизвестных дифрактограмм с эталонными значениями.

2. Путём сравнения интенсивности пиков на рентгенограмме определить относительное содержание основных минералов в почвенной пробе.

#### **Источники:**

- <span id="page-34-0"></span>1. Ананьев В.П., Потапов А.Д. Основы геологии, минералогии и петрографии: Учебн. пособие для ВУЗов. – М.: Высшая школа, 1999.  $-303$  c.
- 2. Безбородов Р.Г. Петрография осадочных горных пород. М.: Изд-во РУДН, 1967. – 288 с.
- 3. Бетехтин А.Г. Курс минералогии: учебное пособие/ под научн. редакцией Б.И. Пирогова и Б.Б. Шкурского. – 3-е изд., испр. и доп. – М.: ИД КЛУ, 2014. – 736 с.
- 4. Белоусова О.Н., Михина В.В. Общий курс петрографии. М. Недра, 1972. – 344 с.
- 5. Гринсмит Дж. Петрология осадочных пород. М.: Мир, 1981. 256 с.
- 6. Логвиненко Н.В., Сергеева Э.И. Методы определения осадочных пород: Учебн. пособие для ВУЗов. – Л.: Недра, 1986. – 240 с.
- 7. Наумов. В.А. Оптическое определение компонентов осадочных пород. М.: Недра, 1989.
- 8. Шванов В.Н. Петрография песчаных пород (компонентный состав, систематика, описание минеральных видов). Л.: Недра, 1987 – 200 с.
- 9. Юбельт Р., Шрайтер П. Определитель горных пород. М.: МИР, 1977.

## **Приложения**

<span id="page-35-0"></span>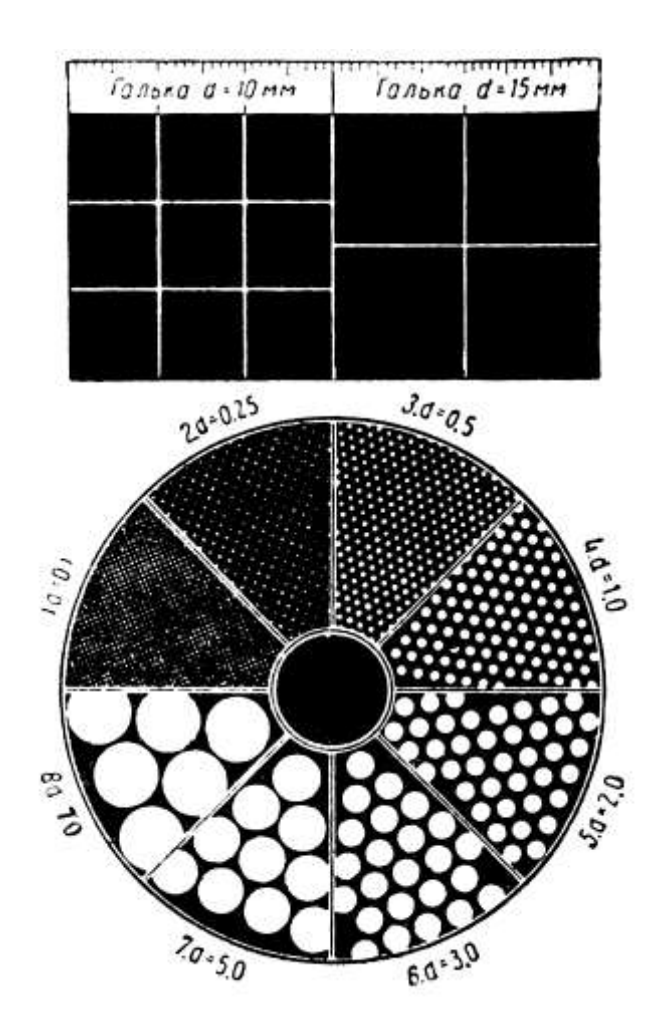

Номограмма-рисунок для определения размеров зерен (по Наумову В.А. 1989.).

## **Приложение 1.**

**Приложение 2.**

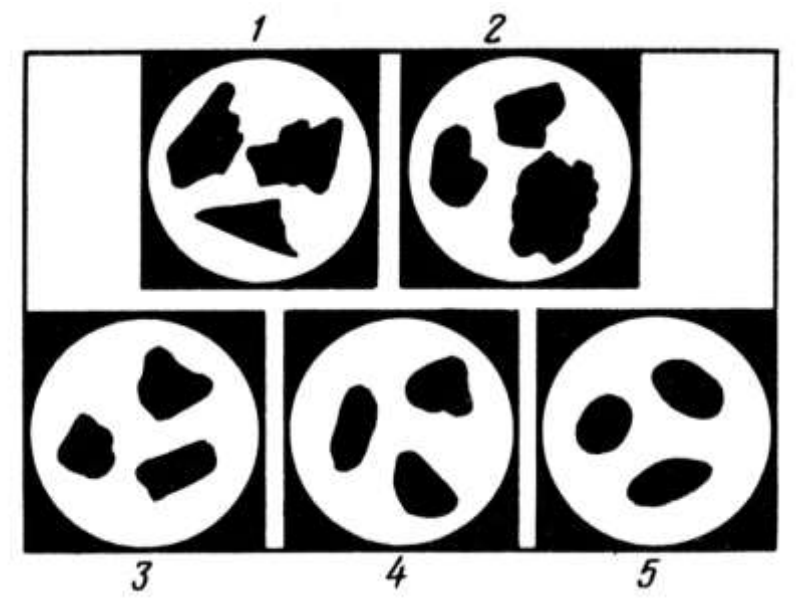

Рисунок для определения степени окатанности обломков (по Наумову В.А. 1989.).

Обломки: 1. – угловатые; 2. – полуокатанные; 3. – окатанные; 4. – хорошо окатанные, 5. – совершенно окатанные

Приложение 3

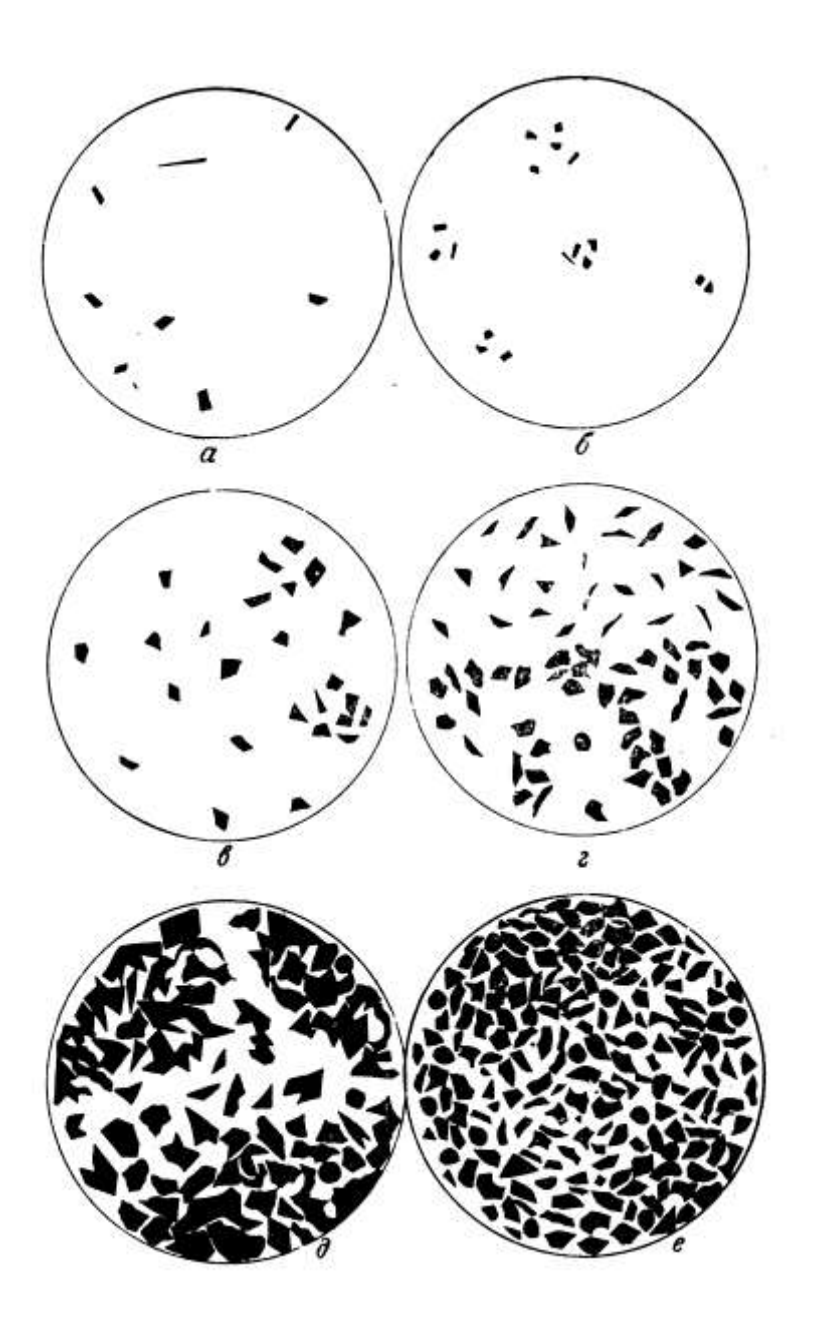

Рисунок для ориентировочного визуального определения количества зерен минералов в шлифах (по Наумову В.А. 1989.).

Приложение 4.

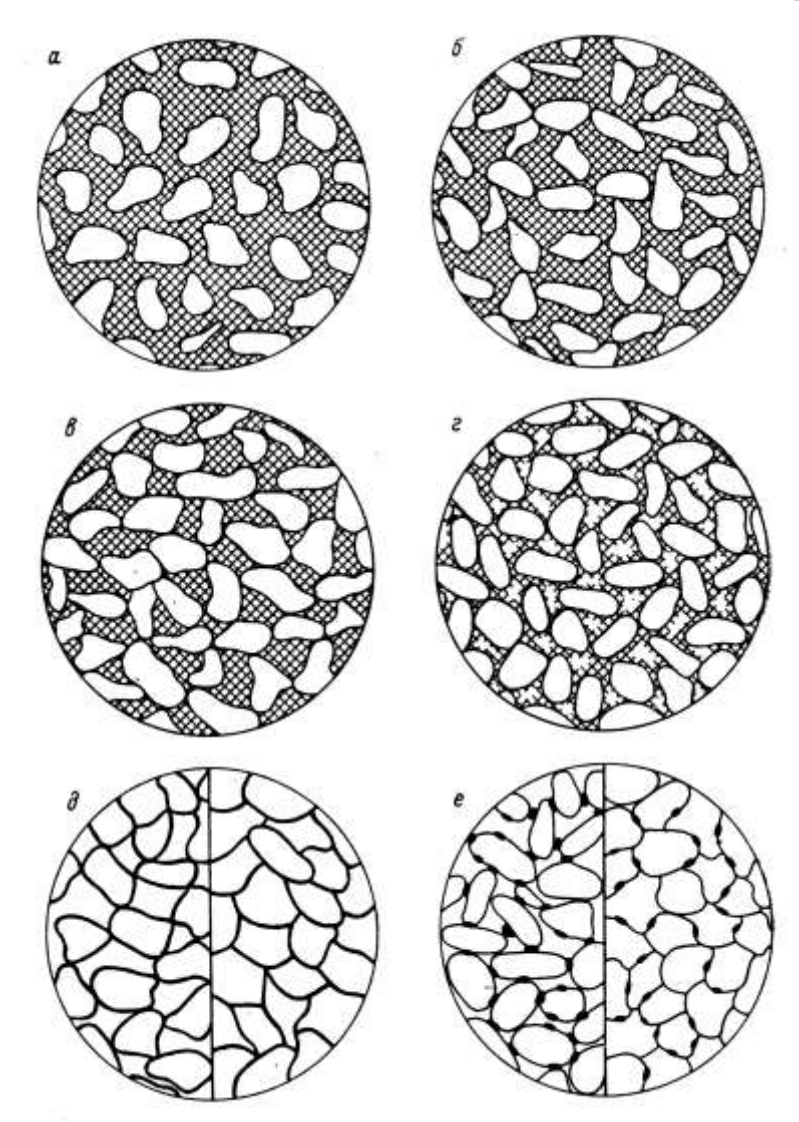

Рисунок для определения типов и количества цемента в песчаниках (в шлифах) (по Наумову В.А. 1989.).

Приложение 5.

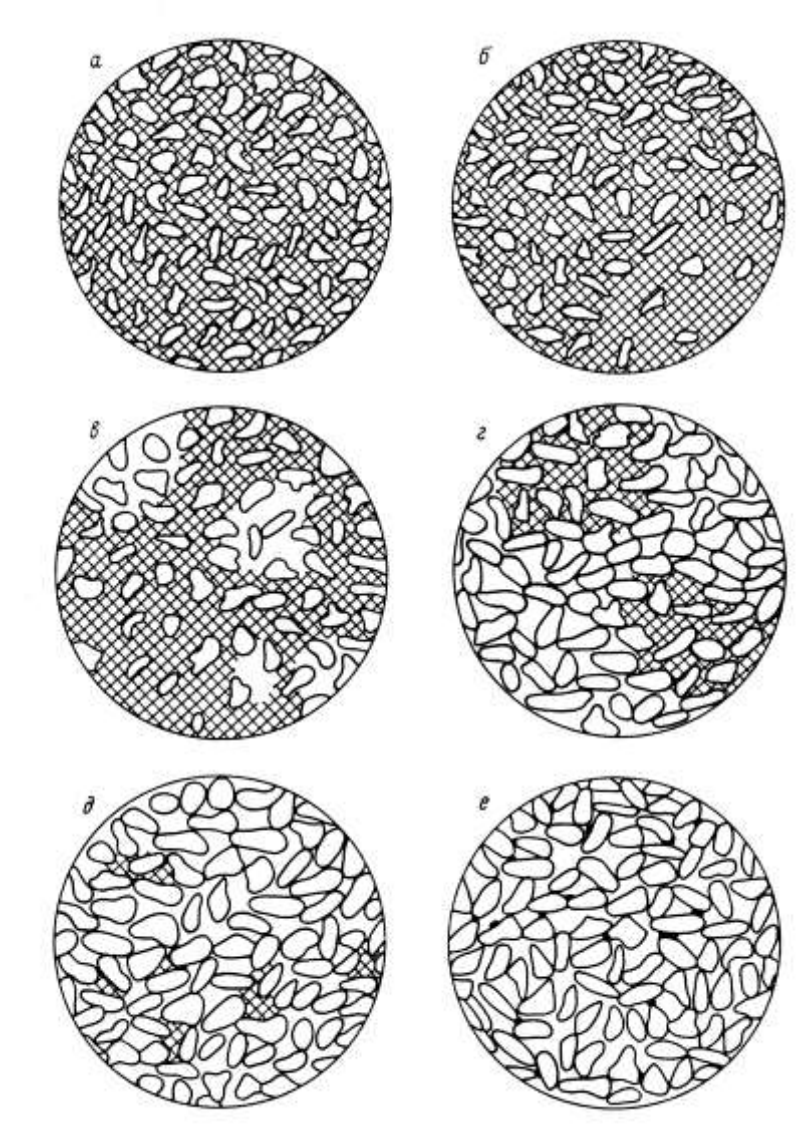

Таблица для определения типов и количества цемента в песчаниках в шлифах. (по Наумову В.А. 1989.).

## Приложение 6

#### Рентгенографические признаки минералов (Горбунов Н.И., 1963)

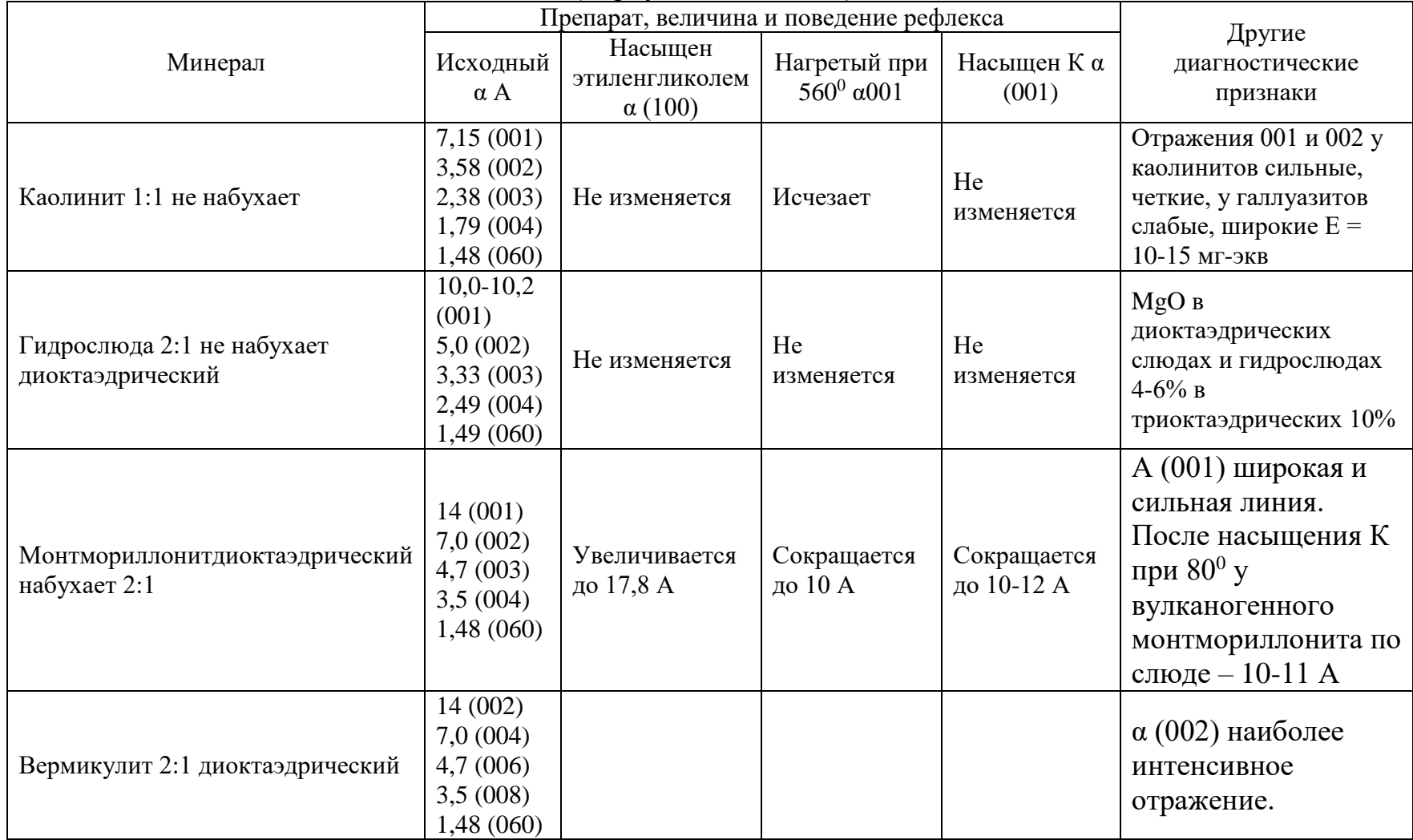

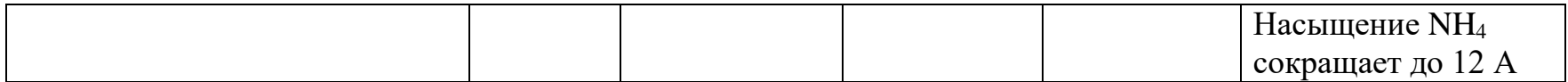

Приложение 7

## Эталонные дифрактограммы минералов

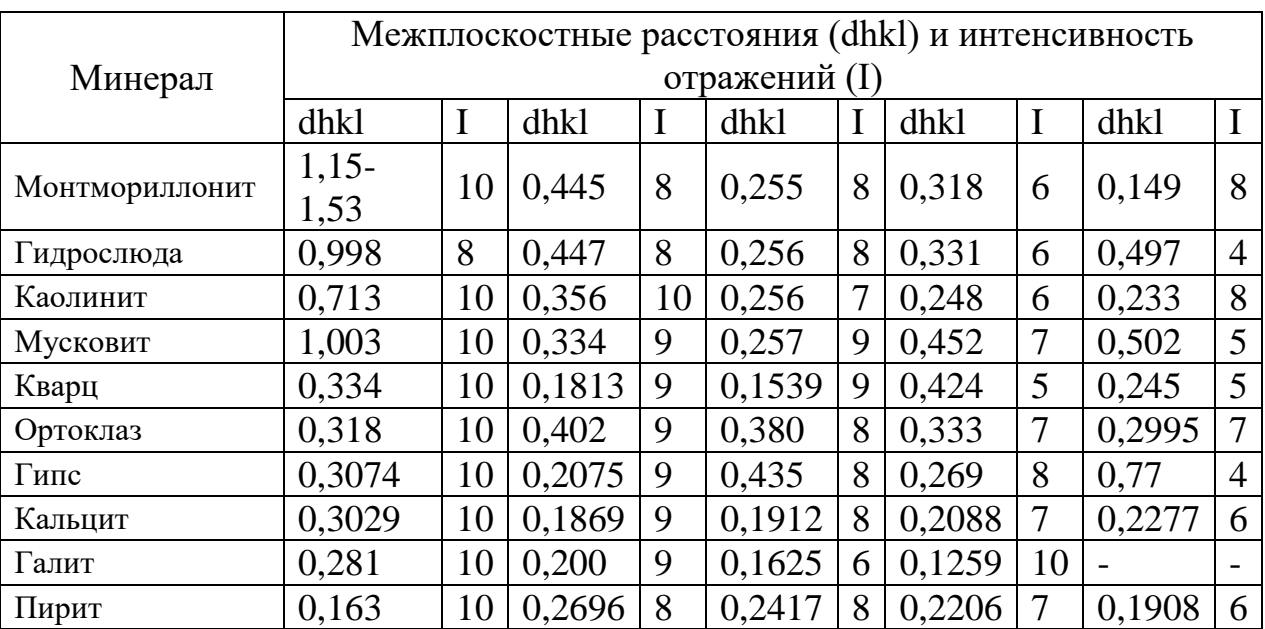

# (Горбунов Н.И., 1963)